# **12. CLASE.**

### **12.1. Tipuri abstracte de date**

La programarea problemelor complexe intervin concepte noi care nu pot fi exprimate simplu prin tipuri predefinite de date. De obicei, orice limbaj de programare pune la dispozitia programatorului un număr de tipuri predefinite, care însa, în mod frecvent, nu corespund tuturor conceptelor necesare programului. Astfel de concepte se implementează în limbajul C++ prin intermediul claselor. O clasă defineşte un tip abstract de date.

Prin **tip abstract de date** înțelegem o mulțime de date care au o aceeași reprezentare și pentru care este definit setul de operaţii care se pot executa asupra elementelor mulţimii respective. Ca exemple de concepte care nu corespund unor tipuri predefinite din limhajul C++ amintim: şir de caractere; număr complex; listă; arbore; etc. Pentru fiecare din aceste concepte se poate defini un tip abstract de date prin intermediul claselor.

Din definiția tipului abstract de date rezultă că acesta are 2 părți, o parte care definește reprezentarea datelor tipului respectiv și o parte care definește operațiile asupra datelor respective. Partea care definește reprezentarea datelor este formată din componente care sunt date de diferite tipuri. Aceste componente se numesc **date membru**. Partea care defineste operatiile asupra datelor tipului respectiv contine functii numite **functii membru**.

Prima încercare de a face legătura dintre reprezentarea datelor unui tip şi operaţiile asupra datelor respective a condus la extinderea constructiei *struct*, asa cum s-a vazut în tema precedentă. Astfel, constructia *struct* permite definirea reprezentării datelor tipului care se introduce de utilizator (date membru), precum și enumerarea funcțiilor care definesc operații cu datele respective (functii membru). Acest fapt nu este încă suficient pentru implementarea tipurilor abstracte de date deoarece nu se asigură protejarea datelor membru. Ele pot fi accesate direct şi de către alte funcţii decît funcţiile membru.

Lipsa unei protecţii a datelor, face ca tipurile de date introduse prin construcţia *struct* să nu poată fi supuse unor controale cu privire la operaţiile care se execută asupra lor. De aceea, pasul următor în implementarea tipurilor abstracte de date este acela de a introduce protejarea datelor şi funcţiilor membru. Acest lucru a condus la noţiunea de *clasă*.

Protejarea datelor și funcțiilor membru se realizează utilizînd modificatorii de protecție: *private*; *protected*; *public*. Acesti modificatori sunt urmați de ':'. Modificatorii *private* și *protected* protejează elementele (date și funcții membru) aflate în domeniul lor de actiune. Domeniul de actiune al unui modificator de protectie tine din punctul în care este scris modificatorul respectiv și pînă la sfîrșitul definiției care îl contine sau pînă la un alt modificator de protecție.

Membrii din domeniul de actiune al modificatorului *public* nu sunt protejati și ei pot fi folositi fără restricții în tot programul unde ei sunt "vizibili".

În mod implicit, membrii unei ciase sunt protejaţi ca şi în cazul în care s-ar afla în domeniul de acţiune a lui *private*. Despre un astfel de membru vom spune că este **privat**. El poate fi utilizat numai de către o funcție membru. Vom spune că accesul la un astfel de membru nu se face direct, ci indirect prin intermediul functiilor membru. Nu acelasi lucru este valabil pentru tipurile definite cu ajutorul constructiei *struct*. În acest caz, membrii *dată* sau *funcție* sunt în mod implicit publici, deci la ei putem face acces direct. Aceasta explică de ce în programul din exercițiul 21.2. se pot folosi direct (în afara funcțiilor membru) expresii de forma: *a.rea*l şi *a.imag*, unde: *a* - este o variabilă de tip *complex*. Într-adevăr, construcţia *struct* nu protejează datele memhru *real* şi *imag*, deci ele pot fi folosite în mod obişnuit, la fel ca în limbajul C. De aceea, compilaturul nu poate realiza nici un control asupra operaţiiior realiyate cu datele de tip *complex*, definite cu ajutorul construcţiei *struct*, ca în E21.1. Cu totul alta este situaţia dacă definim tipul *complex* cu ajutorul unei clase.

Pentru a defini o clasă se utilizează același format ca și în cazul construcției *struct*. La definirea tipului *complex* cu ajutorul clasei vom proteja datele membru, adică *real* şi *imag*. Formatul clasei pentru tipul *complex* va fi:

class complex { //date membru private double real; double imag; // functii membru

În continuare, putem defini date de tip complex în mod obişnuit. De exemplu:

complex a;

}

defineşte pe *a* de tip complex. În acest caz, *a* este o dată care are două componente: *real* şi *imag*, ambele de tip *double* dar ele sunt private și deci nu putem avea acces direct la ele. De aceea, instrucțiunile de mai jos sunt interzise în afara funcțiilor membru:

 $a.read = 1; a服 = 2; print('a=%g+i*(%g)\n', a.read, a imag);$ 

Mai mult decît atît, datele de acest tip nici nu pot fi inițializate în mod obișnuit. Deci, o declarație de forma:

complex  $a = \{1,-1\}$ ;

este interzisă.

Deoarece singurul acces posibil la datele membru *real* și *imag* este prin intermediul funcțiilor membru, rezultă că este nevoie de functii membru care să realizeze nu numai operatiile obisnuite cu numere complexe (modul, argument, adunare, scădere, înmultire și împărțire), ci și alte operații cum sunt: inițializare; atribuire; afișare. Este necesar ca toate aceste funcții membru să fie publice. Rezultă că o primă variantă pentru definirea tipului *complex* ar putea fi clasa de mai jos:

```
class complex {
//date membru private 
       double real; double imag; 
public: // funcții membru publice
       void atribuire(double x=0,double y=0) { //real+i*imag = x+i*yreal = x; \text{imag} = y;
```

```
}
double retreal() { return real; } / returnează partea reala a numărului complex 
double retimag(){ return imag; } //returnează partea imaginara a numărului complex 
void afiscomplex(char *format) { //afişează numărul complex conform
   printf(format,real,imag); //formatului definit de pointerul format 
}
void adcomplex(complex *x,complex *y) { // calculează x+y
   real = x->real + y->real; \text{imag} = x \rightarrow \text{imag} + y \rightarrow \text{imag};void negcomplex(complex *x) { // calculează –x
   real = -x->real; imag = -x->imag;
}
void sccomplex(complex *x, complex *y) { // calculează x–y 
   real = x->real - y->real; \text{imag} = x->imag - y->imag;
}
void mulcomplex(complex *x,complex *y) { // calculează x*y 
   real = x->real * y->real - x->imag * y->imag;
   imag = x->real * y->imag + x->imag * y->real;
}
int divcomplex(complex *x,complex *y); /* - calculează x/y;
                    - returnează: 0 - la împărţirea cu zero; 1 - altfel. */ 
}; //sfîrşitul definiţiei clasei complex 
int complex :: divcomplex(complex *a,complex *b) { /* - calculează a/b; 
                   - returnează: 0 - la împărţirea cu zero; 1 - altfel. */ 
   double d; 
   d = b \rightarrow real * b \rightarrow real + b \rightarrow image * b \rightarrow image;if(d = 0.0) return 0;
    real = (a\rightarrowreal * b\rightarrowreal + a\rightarrowimag * b\rightarrowimag)/d;
   imag = (a\rightarrow \text{imag} * b\rightarrow \text{real} - a\rightarrow \text{real} * b\rightarrow \text{imag}/d;return 1;
```
} Funcțiile membru sunt funcții *inline*, exceptînd funcția *divcomplex*, care, conținînd mai multe instrucțiuni decît celelalte, a fost definită în afara definitiei clasei *complex* și deci ea nu este o functie *inline*. În antetul functiei *divcomplex* s-a utilizat numele: *complex :: divcomplex*, construit cu ajutorul operatorului de rezoluție. Aceasta regulă se utilizează pentru toate funcțiile membru care nu se definesc în interiorul definiției clasei pentru care ele sunt funcții membru.

O clasă defineşte un tip care a fost numit tip abstract. Partea privată a unei clase defineşte modul de implementare al datelor de tipul abstract definit de clasa respectivă. Partea publică defineşte interfaţa acestor date cu restul programului. Această interfaţă conţine, de obicei, funcţii care au fost numite funcţii membru. Funcţiile membru se mai numesc şi **metode**. În general, partea publică poate conţine şi date membru, dar atunci datele respective nu mai sunt protejate, lucru care pe cît posibil trebuie evilat. Lipsa unei protecţii pentru datele rnembru nu permite compilatorului să controleze operaţiile realizate cu datele respective.

În cazul clasei *complex*, programatorul nu are acces direct la componentele *real* şi *imag* ale datelor de tip complex. Toate operațiile care se pot realiza cu datele de acest tip se fac numai prin intermediul funcțiilor membru care au fost declarate ca publice.

Datele ale cărui tip se definesc printr-o clasă se numesc **obiecte**. Cu alte cuvinte, un obiect în C++ este o dată de un tip abstract. Obiectele, la fel ca și datele predefinite, se declară printr-o declarație. În forma cea mai simplă, o declarație de obiect are formatul:

nume clasă lista de nume de obiecte;

unde prin *lista\_de\_nume\_de\_obiecte* înţelegem un nume sau mai multe separate prin virgulă. De asemenea, *nume\_clasă* este un nume.

Exemplu: Dacă se consideră definiția clasei *complex* de mai sus, atunci:

complex z,xl,x2;

declară pe *z*, *xl* şi *x2* ca obiecte, adică date de tip *complex*.

Despre obiectele unei clase se obișnuiește să se spună că sunt **instanțieri** ale clasei respective. Deci *z*, *xl* și *x*2, sunt instantieri ale clasei complex.

Pentru a apropia tipurile abstracte de cele predefinite, se impune ca obiectele să poată fi inițializate. Inițializarea unui obiect este o problemă mult mai complexă decît cea a datelor obişnuite (tipuri predefinite sau definite de utilizator cu ajutorul construcțiilor *struct* sau *union*). De aceea, inițializarea unui obiect este posibilă folosind în acest scop o funcție membru specială. Aceasta poartă denumirea de **constructor**. Constructorul unei clase are totdeauna acelaşi nume cu numele clasei. Dacă o clasă are constructor, atunci acesta se apelează automat la instanțierea unui obiect al clasei respective.

Exemplu: Pentru clasa *complex* definită mai sus, putem defini un constructor cu ajutorul functiei membru:

complex(double  $a=0$ , double  $b=0$ ) { //constructorul clasei complex

real =  $a$ ; imag =  $b$ ; }

Această funcție membru se presupune că se definește în interiorul definiției clasei *complex*. Deci, este o funcție *inline*. Pentru a o defini în afara definiției clasei *complex* se schimbă antetul funcției astfel:

inline complex :: complex(double a,double b)

Pentru a iniţializa un obiect, în declaraţia obiectului, după numele lui, se includ în paranteze rotunde valorile efective ale parametrilor constructorului. Exemplu:

complex  $z(1,2)$ ;

Se instanțiază obiectul *z*, de tip complex, ale cărui componente au valorile inițiale:

 $z.read = 1$   $si$   $z.time = 2$ 

În cazul în care există o singură valoarea de inițializare, atunci se poate utiliza semnul de atribuire  $(=)$ . De exemplu, declaratia:

complex  $z = 123$ ;

este identică cu declaratia:

complex  $z(123)$ ;

Ele initializează obiectul *z* astfel:

 $z.read = 123;$   $z)$   $z = 0 - valoarea implicită.$ 

La o declaratie de forma:

complex z;

adică fără iniţializare, constructorul este apelat în mod automat şi se instanţiază obiectul *z* cu ambele componente egale cu zero (valorile implicite ale parametrilor constructorului).

Obiectele sunt distruse de către programator sau în mod automat. Distrugerea obiectelor se poate realiza folosind o funcție membru speciala numită **destructor**. Un destructor are un nume aparte și anume:

~nume

unde: *nume* - este numele clasei. De asemenea, destructorul nu are parametri. El se apelează de programator cînd nu mai este nevoie de un obiect. Acest lucru este important atunci cînd obiectul a fost creat în memoria heap.

Destructorul se apelează automat cînd obiectul îşi încetează existenţa.

Functiile membru se apelează calificînd numele lor cu numele obiectului pentru care se realizează apelul:

nume\_obiect.nume\_functie\_membru(lista parametrilor efectivi)

De exemplu, dacă *z* este o instantiere a clasei *complex* (complex z), atunci pentru a afisa partea reală și cea imaginară a obiectului *z*, se va apela funcţia membru *afiscomplex*:

z.afiscomplex("Partea reală = %g\t Partea imaginară = %g\n");

În mod analog, dacă obiectele *z*, *zl* şi *z2* sunt instanţieri ale clasei *complex*, atunci pentru a realiza atribuirea:  $z = zl + z2$ ;

se va apela funcţia membru *adcomplex* astfel:

z.adcomplex(&zl, &z2);

În cazul în care se utilizează un pointer spre un obiect:

nume\_clasa \*po;

funcțiile membru se apelează printr-o construcție de forma:

po–>nume\_funcţie\_membru(lista parametrilor efectivi)

În corpul unei funcţii membru, ne putem referi la obiectul pentru care a fost apelată funcţia membru folosind pointerul implicit *this*. Acest pointer se utilizează în corpul funcțiilor membru în mod implicit la datele membru ale obiectului pentru care este apelată funcția membru respectivă. Cu toate acestea, programatorul poate utiliza explicit pointerul this pentru a se referi, în corpul unei funcții membru, la obiectul pentru care s-a apelat funcția respectivă.

În continuare prin *obiect curent* vom inţelege obiectul pentru care s-a apelat o funcţie membru, adică obiectul spre care pointează pointerul *this*. Apelul unei funcții membru referitor la un obiect al clasei pentru care funcția respectiv este funcție membru, simplifică modul de exprimare al operatiilor care se realizează asupra obiectelor. De asernenea, acest mod de apel poate fi controlat de compilator. Orice apel neautorizat va fi semnalat şi eliminat de compilator. În feiul acesta, lucrui cu obiectele unei clase devine similar cu cel existent pentru datele de tipuri predefinite: obiectele se pot iniţializa; asupra lor se pot face numai operatii în prealabil definite prin functii membru și care sunt controlabile prin compilator.

Protecția datelor și funcțiilor membru ale unei clase care nu sunt publice constituie un mijloc de "ascundere" a elementelor membru respective. Această "ascundere", numită şi **incapsulare** se realizează la un nivel calitativ superior faţă de ascunderea realizată cu ajutorul modulelor.

De exemplu, prin intermediul clasei *complex* se pot instantia oricîte obiecte (numere) de tip *complex* care pot fi si initializate, iar operatiile cu ele se realizează simplu cu ajutorul funcțiilor membru și aplicarea lor este controlată de compilator.

Mai jos, introducem tipul abstract *stiva* pentru a pune mai bine în evidență diferența dintre facilitățile obținute pe bază utilizarii claselor faţă de cele oferite de programarea modulară. Vom implementa tipul *stiva* tot cu ajutorul unui tablou de tip *int* care are cel mult 100 de elemente. Modulul definit în tema 7 implementează o singură stivă. În cazul de față se pot instanția oricîte obiecte de tip stivă.

```
enum Boolean {false,true}; 
   class stiva { 
int stack[100]; int istack;
   public:
stiva ( ) { // coastructor
    istack=0; // la început stiva este vidă 
    }
void push(int n); //pune pe n pe stivă 
int pop(); //scoate elementul din vîrful stivei. se returnează elementul din vîrful stivei
```
int top(); //returnează elementul din vîrful stivei. elementul rămîne pe stivă void clear() { // videază stiva

istack=0;

}

Boolean empty( ) { //returnează true dacă stiva este vidă şi false altfel return istack  $== 0$  ? true : false:

} Boolean full () { // returnează true dacă stiva este plină și false altfel return istack  $== 100$  ? true : false:

} };

În continuare, se pot instanţia obiecte de tip *stiva*:

stiva stiva1, stiva2;

La instanţierea obiectelor *stiva1* şi *stiva2* se apelează în mod automat constructorul clasei. Acesta realizează atribuirea: istack  $= 0$ :

În felul acesta, stivele *stiva1* şi *stiva2* sunt vide la instanţiere.

Datele membru *stack* şi *istack* sunt "incapsulate" (ascunse) în clasa *stiva*, fiind private. Ele nu pot fi accesate direct ca şi în cazul modulului definit în tema 7. Stivele se pot gestiona simplu cu ajutorul funcţiilor membru. Astfel, pentru a pune un element pe stiva *stiva1*, utilizăm apelul funcției *push*:

stiva1.push(expresie)

În mod analog, punem un element pe stiva *stiva2*, apelînd aceeaşi funcţie *push* ca mai jos:

stiva2.push(expresie)

În felul acesta, funcţiile membru gestionează simplu oricîte stive de tip *stiva*. Acest lucru nu este posibil prin intermediul modulului descris în tema 7. Evident, se poate construi un modul care să gestioneze mai multe stive, dar acest lucru nu se realizează atît de simplu și elegant ca mai sus, prin utilizarea claselor. Acest fapt explica afirmația lui B. Stroustrup: dacă într-un program este suficient un *singur* exemplar al unei date de un anumit tip, atunci este suficient un modul pentru lucrul cu data respectiva. Altfel, se defineste o clasă pentru tipul datei respective și astfel se vor putea instanția oricîte exemplare.

În aceasta constă esenţa saltului realizat prin trecerea de la programarea modulară la stilul programării prin abstractizarea datelor.

În rezumat, programarea prin abstractizarea datelor are la bază utilizarea tipurilor abstracte de date. În acest scop, se porneşte cu stabilirea conceptelor necesare la realizarea unui program. O parte din aceste concepte se realizează cu ajutorul tipurilor predefinite, existente în limbajul C++. Celelalte concepte se realizează sub formă de tipuri abstracte de date care se definesc în limbajul C++ cu ajutorul claselor.

Un tip abstract de dată prezinti 2 aspecte: unul legat de implementarea tipului şi celălalt legat de utilizarea lui, care defineşte interfaţa tipului respectiv cu restul programului. Implementarea tipului este partea lui protejată, iar interfaţa constituie partea publică a tipului, utilizabilă în tot programul. Despre partea protejată se spune că, conţine informaţia incapsulată în clasa care defineşte tipul respectiv.

La definirea unei clase se precizeaza: - reprezentarea datelor tipului abstract; - funcțiile care descriu operații cu datele tipului abstract.

Reprezentarea datelor se defineşte prin componente date numite **date membru**.

Funcţiile care definesc operaţii cu datele tipului abstract,se numesc **funcţii membru**.

De obicei, partea incapsulată în clasă contine date membru, dar ea poate contine și funcții membru.

Elementele publice sunt functii membru. Ele pot fi si date membru, dar atunci acestea nu mai sunt protejate, lucru care este bine să fie evitat.

Un tip abstract de date trebuie astfel definit, încît la utilizarea lui să se facă abstractie de implementare. Mai mult decît atît, utilizarea datelor de un tip abstract nu trebuie să fie intluentată de implementare. Aceasta înseamnă că irnplementarea tipului abstract poate fi oricînd schimbată, fără a schimba şi utilizarea, în program, a datelor tipului respectiv.

De exemplu, la implementarea tipului *stiva* s-a folosit un tabiou de tip *int* de 100 de elemente şi vaziabiia *istack* de tip *int*. Schimbînd implementarea prin înlocuirea tabloului cn o listă simplu înlănțuită (tema 11), interfața formată din funcțiile membru: *push*, *pop*, *top*, *clear*, *empty* şi *ful1* se utilizează în acelaşi mod. Evident, funcţiile se modifică, dar ele sunt apelate la fel şi au acelaşi efect. Dacă acest lucru nu este realizabil, înseamnă că tipul abstract nu a fost bine definit, deoarece la utilizarea lui nu se poate face abstractie de implementare.

Datele de un tip abstract sunt numite **obiecte** ale tipului respectiv. Obiectele se declară printr-o declaraţie asemănătoare cu declaraţia datelor pentru tipuri predefinite. Ele pot fi iniţializate la declararea lor. Obiectele se creează, de obicei, printr-un constructor, care este o functie membru specială, al cărui nume coincide cu numele clasei. Constructorul unei clase se apelează automat la construirea unui obiect al clasei respective. Despre un obiect al unei clase se spune că este o instanţiere a clasei respective. Un obiect poate fi distrus printr-o funcție specială numită destructor. Numele destructorului este numele clasei precedat de caracterul "~".

Functiile membru pot fi definite în interiorul definitiei clasei dacă sunt foarte simple. Aceasta deoarece în acest caz, ele se definesc în mod implicit ca funcții *inline*. O funcție membru definită în afara definiției clasei are numele din antet construit cu ajutorul operatorului de rezoluție;

nurne\_clasa :: nume\_functie\_membru

La apelul unei functii membru se califică numele functiei cu numele obiectului pentru care se apelează functia.

Facilitaţile obţinute cu ajutorul claselor apropie modul de tratare şi utilizare al obiectelor de cel al datelor de tipuri predefinite.

O diferentă între utilizarea obiectefor și a datelor de tipuri predefinite apare la scrierea expresiilor. Așa de exemplu, dacă se consideră datele declarate ca mai jos:

int i, j, k; double  $a,b,c$ ;

Atunci se pot utiliza expresii de forma:

 $k = i + j;$   $c = a + b;$ 

care sunt sugestive fată de exprimarea adunării datelor de tip *complex* prin apelul functiei membru *adcomplex*:

complex z,u,v; … v.adcomp1ex(&z, &u);

De accea, ar fi bine ca expresii de forma:

 $v = z + u$ ;

să fie acceptate de compilator şi pentru obiecte. Această idee ne conduce la noţiunea de **supraîncărcare a operatorilor**. Într-adevăr, se poate spune că operatorul *+* este supraîncărcat pentru tipuri predefinite. El se poate aplica la operanzi de tipuri numerice predefinite (*int, long, float, double, unsigned* şi *long double*). De aceea, pentru a putea scrie adunarea obiectelor complexe *z* şi *u* sub forma expresiei: *z + u* ca în cazul tipurilor numerice predefinite, este suficient ca operatorul *+* să poată fi supraîncărcat cu operanzi de tip complex.

Supraîncărcarea operatorilor este o facilitate care simplifică mult exprimarea operaţiiior asupra obiectelor. Pe baza ei se pot scrie expresii cu obiecte la fel ca și cu date de tipuri predefinite. Supraîncărcarea operatoriior se realizează prin construcții asemănătoare funcţiilor dar care au un antet special în care este prezent cuvîntul *operator*.

Supraîncărcarea operatorilor pentru obiecte este completată și cu diferite conversii care se aplică la operații cu obiectele respective. În felul acesta se ajunge să utilizăm obiecte1e la fel de simplu ca şi datele de tipuri predefinite.

Putem afirma că, clasele sunt un instrument pentru *a crea* tipuri noi care poi fi utițizate tot așa de bine ca și tipurile predefinite. Ideal, tipurile noi (tipurile abstracte) nu trebuie să difere, în utilizare, de tipurile predefinite, ci numai în modul în care sunt create.

#### **12.2. Definiţia claselor**

O clasă defineste un tip abstract de date. Ea are o definitie a cărei format simplificat:

*class nume (lista elementelor membru);* 

Ulterior o să vedem şi un alt format mai complex, pentru clase.

În limbajul C++, formatul de mai sus poate fi folosit şi pentru a defini tipuri noi cu ajutorul cuvintelor cheie *struct* şi *union*. Deci, în formatul de mai sus, se poate înlocui cuvîntul *class* prin *struct* sau *union*. De fapt, în cele ce urmează, vom considera că şi formatele în care cuvîntul cheie *class* se înlocuieşte prin *struct* sau *union* definesc tot clase. Diferenţa constă în aceea că, în cazul utilizării cuvîntului *class*, elementele membru în mod implicit sunt protejate prin protecția oferită de modificatorul de protecţie *private*, iar în cazul lui *struct* şi *union*, în mod implicit elementele membru sunt neprotejate (publice). În cazul utilizării cuvîntului *struct* se poate modifica protecţia cu ajutorul modificatorilor de protecţie. În schimb, în cazul utilizării cuvîntului **union**, elementele membru pot fi numai publice. De aceea, se obişnuieşte să se spună că *struct* şi *union* definesc clase cu elemente membru publice. În cele ce urmează vom înțelege prin clasă de tip *struct* o clasă definită cu ajutorul lui *struct*, iar prin clasă de tip *union*, o clasă definită cu ajutorul lui *union*.

Numele aflat după *class*, *struct* sau *union* este numele tipului introdus prin definiţia respectivă. El se numeşte şi **numele clasei** și în continuare poate fi utilizat pentru a declara (instanția) date de tipul respectiv, date numite și obiecte de tipul respectiv. Lista elemente1or membru poate conține: - declarații de date; - definiții de funcții; - prototipuri de funcții; modificatori de protecție.

Datele declarate într-o definiție de clasă se numesc **date membru**. Funcțiile definite sau pentru care este prezent numai prototipul,în definiţia clasei,se numesc **funcţii membru**.

Funcțiile definite în definiția unei clase trebuie să fie simple, deoarece ele se definesc în mod implicit ca functii *inline*. Pentru funcțiile mai complexe se indică în definiția clasei numai prototipurile funcțiilor respective și ele se definesc ulterior. În acest caz, antetul funcției conține un nume format cu ajutorul operatorului de rezoluție:

nume\_clasă :: nume\_functie\_membru

De obicei, o clasă are unul sau mai mulți constructori precum și un destructor. Aceștia sunt funcții membru de nume speciale, și anume, numele constructorilor coincide cu numele clasei (dacă sunt mai mulți constructori, atunci aceștia sunt funcții supraîncărcate), iar numele destructorului este numele clasei precedat de caracterul ~.

Un alt caz particular de funcții membru sunt cele care definesc operatori și conversii pentru obiectele clasei respective. Ca modificatori de protecţie am văzut că se pot folosi: *private:*, *protected:* şi *public:*. Primii doi asigură o protecţie a datelor sau funcțiilor membru din domeniul de acțiune al lor, iar ultimul se utilizează pentru elemente membru care dorim să nu fie protejate. Domeniul unui modificator de protecţie începe din punctul în care este scris şi pînă la sfîrşitul definiţiei clasei care îl contine sau pînă la întîlnirea unui alt modificator de protecție. De obicei, datele membru sunt protejate, dar aceasta nu înseamnă că ele nu pot fi publice. De asemenea, funcţiile membru, numite şi metode, de obicei sunt publice, dar ele pot fi şi protejate.

Clasele pot fi definite incomplet în cazul în care este nevoie sa ne referim la ele. O astfel de definiţie incompleta are formatul: *class nume; struct nume;* sau *union nume;*

Datele membru se declară în mod obişnuit. Dacă este prezentă o clasă de memorie, atunci aceasta poate fi numai clasa de memorie *static*. O dată membru a unei clase nu poate fi de tipul definit prin clasa respectivă. Ea poate fi numai un pointer spre tipul respectiv sau o referinţă la tipul respectiv. Fie definiţia:

class nume { …

nume \*ptr; //corect …

nume& ref; // corect … nume obiect; // incorect

};

Data membru *obiect* de tip *nume* nu este admisă. În schimb, se pot declara date de tipuri introduse prin a1te clase.

Domeniul de existență ai numelui unei clase este din punctul definirii ei pînă la sfîrșitul blocului (instrucțiunii compuse care o conține). De obicei, definifia unei clase se scrie la începutul fișierului sursă în care este utilizată și în afara oricărui bloc. Se obișnuiește adesea să se construiască un fișier de tip *h* care să conțină definiții de clase. Fișierul respectiv se include la începutul fiecărui fișier care utilizează definițiile claselor respective.

### **12.3. Obiecte**

Un obiect este o dată de un tip definit printr-o clasă. Se obişnuieşte să se spună că este o instanţiere a clasei respective. Declarația de obiecte este asemănătoare cu cea pentru datele de tipuri predefinite. În cea mai simplă formă, un obiect se declară folosind formatul:

nume\_clasă nume\_obiect;

De obicei, clasele au constructori care se apelează automat la întîlnirea declarației de instanțiere a unui obiect al clasei respective.

Datele membru se alocă distinct la fiecare instantiere a clasei. Deci, datele membru există în atîtea exemplare cîte obiecte au fost instanţiate. O excepţie o constituie datele membru care au clasa de memorie *static*. O dată nembru de clasa de memorie *static* (numită *dată membru statică*) este o parte comună pentru toate instanțierile clasei și există într-un singur exemplar.

Funcțiile membru sunt într-un singur exemplar oricîte instanțieri ar exista. O funcție membru se apelează totdeauna în strînsă dependență cu un obiect care este o instanțiere a clasei pentru care funcția respectivă este funcție membru. Legătura dintre funcţii membru şi obiectul pentru care se face apelul se realizează folosind operatorul *punct* sau *săgeata*.

Exemplu: Considerăm tipul complex definit la începutul temei. Fie declaratiile:

complex z; complex \*pz; char \*format = "%g\t%g\n";

Atunci:

z.afiscomplex(format);

afișează componentele numărului complex *z* (în cazul de față 0 0 deoarece constructorul clasei are parametri impliciti zero). Acelasi efect se obtine folosind secventa:

 $pz = \&z$  pz  $\rightarrow$  afiscomplex(format);

Programatorul poate utiliza în mod explicit pointerul *this*, în corpul unei funcţii membru. Acesta are ca valoare adresa obiectului curent, adică a obiectului pentru care s-a făcut apelul funcției membru. O excepție de la aceste reguli o reprezintă functiile membru care au clasa de memorie *static*. Acestea se numesc **functii membru statice**. O astfel de functie poate fi apelată în 2 moduri:

Ca orice funcție membru, folosind operatorul punct sau săgeată.

Independent de un obiect al clasei pentru care este funcție membru. În acest caz, apelul se realizează folosind operatorul de rezoluție, adică sub forma:

nurne clasă: nume funcție membru statică

În acesl caz, pointerul *this* nu mai poate fi utilizat. Exemplu:

Fie definitia de clasă: class dc { int zi,luna,an; static int zz,ll,aa; public: dc(int z=l,int l=l,int a=1995) {  $zi = z$ ; luna = l; an = a; }

static Boolean v\_calend(dc \*d);

. . . . };

Datele membru statice: *zz, ll, aa* sunt comune pentru toate instanțierile, spre deosebire de celelalte date care se alocă distinct la fiecare instantiere. Acestea din urmă, se initializează cu ajutorul constructorului.

Funcția *v\_calend* verifică dată calendaristică definită de datele membru *zi*, *luna* și *an*, care sunt componente ale obiectului spre care pointează *d*, precum şi cea definită de datele membru statice *zz*, *11* şi *aa*. Ea poate fi definită ca mai jos: Boolean dc :: v\_calend(dc \*d) { /\* verifică data calendaristică zi, luna, an, ale obiectului

spre care pointează d;

-zz, 11, aa; - returnează True daca datele sunt corecte şi False altfel. \*/

static tnrz[ ] = (0,31,28,31,30,31,30,31,31,30,31,30,31);

int z,l,a;

if(d  $\rightarrow$  an < 1600 || d  $\rightarrow$  an > 4900) return False;

if(d  $\rightarrow$  luna < 1 || d  $>$  luna  $>$  12) return False;

if(d–>zi < 1 || d–>zi > tnrz[d–>luna]+ (d–>luna==2 &&  $(d-\tan\theta/4)=-0 \&\&d-\tan\theta/100 \parallel d-\tan\theta/400 == 0)$  return False;

 $z = dc :: zz;$  1 = dc :: ll; a = dc :: aa;

if(a < 1600 || a > 4900) return False;

if( $l < 1 \parallel l > 12$ ) return False; if(z<1 || z>tnrz[1]+(l==2 && (a%4==0 && a%100 || a%400==0))) return False; return True;

} Fie instanțierea: dc data\_calend(29,2);

Pentru a valida instanțierea *data* calend se va apela funcția *v* calend astfel:

if(dc::v\_calend(&data\_calend) == False) {

. . . //dată calendaristică eronată

else {

. . . // dată calendaristică corectă

}

În acest caz, funcția *v\_calend* a fost apelată folosind operatorul de rezoluție.

Se verifică data calendaristică definită de datele membru *zi*, *luna* şi *an* a instanţierii *data\_calend*. Constructorul acestei clase a iniţializat obiectul *data\_calend* cu valorile:

 $zi = 29$   $luna = 2$   $an = 1995$ 

Datele membru statice (zz,ll,aa) există în afara instanțierilor clasei *dc*. Deși aceste date sunt private, referirea la ele se poate face în funcția *v* calend care este o funcție membru a clasei *dc*. Totuși, referirea la ele nu se poate face direct, deoarece în acest caz pointerul *this* nu este definit, funcţia *v\_calend* nefiind apelată pentru un obiect. De aceea, referirea la datele statice *zz*, *ll*, şi *aa* s-a facut folosind numele clasei şi operatorul de rezoluţie:

 $dc :: zz$ ,  $dc :: ll$  și  $dc :: aa$ 

#### **12.4. Domeniul unui nume**

Unui nume îi corespunde un **domeniu**. Acesta se defineste prin declaratia lui sau este corpul unei functii dacă el este numele unei etichete. Prin bloc întelegem o instructiune compusă. În limbajul C o declarație poate fi în interiorul unui bloc sau în afara blocurilor. În plus, în limbajul C++ o declarație poate fi și în interiorul unei ciasc (în interiorul declarației de clasă).

O declaratie, care este în afara blocurilor sau a claselor și care nu este o declaratie de date externe, se spune că este o **defniţie**.

Pentru un nume vom distinge 3 tipuri de domenii, în functie de pozitia declaratiei (definitiei) sale. Aceste tipuri sunt: **local**, **fişier** şi **clasă**. Un nume declarat într-un bloc are *un domeniu de tip local*. Acesta începe în punctul în care este declarat şi ţine pînă la sfîrşitul blocului respectiv. Un astfe1 de nume poate fi utilizat în domeniul lui, inclusiv în blocurile incluse în domeniul respectiv, dacă el nu este redeclarat în aceste blocuri.

Exemplu: Fie instrucțiunile compuse imbricate de mai jos:

```
{
. . .
int i; // începe domeniul de tip local a lui i 
  \therefore // nu începe alt bloc
   i=10; // atribuire corectă 
   \mathbf{r}{
   int j; 
   . . . // nu există declaraţie pentru i 
   j= i+2; //expresie corectă deoarece i se află în domeniul lui şi nu a fost redeclarat
      \mathbf{r}}
    . . . .
{
   long n; long i; // redeclararea lui i în acest bloc nu se poate utiliza variabila i
   . . . // declarată la inceput de tip int
   n = i+20; //se utilizează i de tip long
    . . . .
} // în acest punct se termină domeniul lui i declarat de tip long i nu
  . . . //există redeclararea lui i. Este valabila prima declaraţie a lui i
```
i=100; //se atribuie 100 variabilei i de tip int

} // în acest punct se termină domeniul lui i declarat int i

Un nume declarat în afara oricărui bloc sau declaraţie (definiţie) de clasă are *un domeniu de tip fişier*. Acest domeniu începe în punctul în care numele este definit și ține pînă la sfîrșitul fișierului care conține definiția respectivă. El poate fi utilizat în domeniul respectiv fără nici o restrictie dacă nu este redefinit în blocurile incluse în domeniul său.

Dacă un nume care are un domeniu de tip fişier este redefinit într-un bloc inclus în domeniul său, atunci el poate fi folosit, în acel bloc, dacă este precedat de operatorul de rezolutie. Exemplu:

int  $i = 100$ ; //definiția lui i nu este inclusă în nici un bloc sau clasă;

//are domeniu de tip fişier care începe în acest punct

{

. . . .

. . . .

int j;

. . . // i nu este redeclarat pînă în acest punct j=i+123; //se utilizează i definit mai sus . . . . long i; // redeclarare a lui i. Începe un domeniu de tip local pentru i j=i–123; //se utilizează i declarat prin long i . . . .  $j=j+$ ::  $i$  //se utilizează i declarat prin int . . . .  $\left\{ \right.$ //sfîrşit fişier: se termină domeniul lui i declarat prin int i O clasă are o declaratie (definiție) care defineste un tip abstract de date. Numele acestui tip este considerat totodată ca fiind numele unei clase. Numele unei clase are un domeniu care se stabileşte la fel ca şi domeniul oricărei variabile. Un nume de clasă poate fi redeclarat ca orice nume. În acest caz, putem folosi numele respectiv într-un domeniu inclus în care este redefinit folosind construcţia: class :: nume clasa în locul numelui. Exemplu: class a {  $\mathbf{r}$ }; . . . . { // instrucţiune compusă aflată în domeniul numelui a double a; //redeclararea lui a  $a = 3.1415$ ; //atribuire corectă class :: a x; //x este o instantiere a lui a . . . . } Această regulă se utilizează şi în cazul construcţiilor *struct*, *union* şi *enum*. De fapt, construcţiile *struct* şi *union* se consideră că definesc clase ale căror elemente membru sunt toate publice. Un nume al unui element membru al unei clase care nu este public are *un domeniu de tip clasă*. Aceasta înseamnă că el poate fi folosit numai în corpul funcţiilor membru ale clasei respective. Elementele membru statice vor fi prefixate de numele clasei urmat de operatorul de rezoluție (§ precedent). O clasă poate conține ca și date membru obiecte care sunt instanțieri ale altei clase, dar nu ale clasei respective. Exemplu: class clasa { . . . clasa1 obiect1; // obiect1 este instanțiere a clasei clasa1 clasa obiect; // eroare; o clasă nu poate conţine ca obiecte membru instanţieri ale ei . . . } În schimb, se pot defini date membru ale unei clase care să fie pointeri sau referinţe spre obiectele clasei respective. Exemplu:

class clasa {

. . .

clasa \*pobiect; //pointer spre un obiect de tip clasa clasa& robiect; //referinţă la un obiect de tip clasa  $\mathbf{r} = \mathbf{r}$ 

}; Clasele pot fi declarate incomplet. O astfel de declaratie are formatul: class nume; Astfel de declaraţii se pot folosi şi în cazul construcţiilor *struct* şi *union*. Exemplu: class a; struct. s; union u; class b { . . .  $a * pa$ ;  $s * ps$ ;  $u * pu$ ; . . . };

### **12.5. Vizibilitatea şi durata de viaţă a datelor**

Un nume este vizibil în domeniul său dacă nu este redefinit în blocuri incluse în domeniul respectiv. Un nume redefinit în blocuri din domeniul său, devine temporar ascuns. Un nume cu domeniul de tip fişier poate fi făcut vizibil în domeniul în care este redefinit, folosind operatorul de rezoluție iar dacă numele respectiv este numele unei clase, atunci el va fi precedat de cuvîntul cheie corespunzător: *class*, *struct* sau *union*.

**Domeniul de vizibilitate** al unui nume este acea parte a domeniu1ui său în care el poate fi utilizat. De obicei, domeniul de vizibilitate al unui nume coincide cu domeniul său.

Durata de existenţă a datelor este legată de clasa de memorie a acestora. Prin **durata de viaţă** a datelor se înţelege perioada în care ele sunt alocate în memorie.

Există 3 feluri de durată: statică, locală şi dinamică.

**Durata statică** - înseamnă că data respectivă este alocată în memorie pe perioada execuţiei programului: de la lansare, si pînă la terminarea executiei programului.

Datele care au un domeniu de tip fişier sunt date cu durată statică. Datele care au un domeniu de tip fişier sunt date globale sau locale fişierului dacă ele sunt declarate cu ajutorul cuvîntului cheie *static*. În ambele cazuri, ele au o durată statică. De asemenea, datele care au un domeniu de tip local au o durată statică, dacă sunt declarate cu ajutorul cuvîntului cheie *static*. În conciuzie, datele globale, precum şi cele declarate cu ajutorul cuvîntului *static* au o durată statică.

**Durată locală** - este durata datelor automatice. Acestea sunt date cu domeniu de tip local şi care sunt alocate, la executie, pe stivă sau în registri. Ele nu contin, în declaratia lor, cuvîntul *static*. Alocarea pe stivă se face cînd controlul programului ajunge la blocul în care sunt declarate. Cînd contrulul programului iese din blocul respectiv, datele se elimină de pe stivă.

**Durată dinamică** - este durata datelor alocate în memoria heap. Acestea se alocă și se eliberează la executie prin functii sau operatori corespunzători. Ea se realizează de către programator. În acest scop, în limbajele C și C++, se pot utiliza funcțiile *malloc* şi *free*. De obicei, în limbajul C++ se utilizează operatorii *new* şi *delete*.

### **12.6. Alocarea şi dezalocarea obiectelor**

Alocarea obiectelor se face în funcție de durata de viață a obiectelor. Obiectele de durată statică și locală se alocă automat. Obiectele dinamice se alocă de către programator. În acest scop, de obicei, se utilizează operatorul *new*.

În mod analog, dezalocarea obiectelor se realizează automat dacă ele au durată statică sau locală şi de către programator dacă sunt dinamice. Obiectele alocate cu ajutorul operatorului *new* se dezalocă cu ajutorul operatorului *delete*.

Alocarea obiectelor se mai numeşte şi **crearea** sau **construirea obiectelor**.

Dezalocarea obiectelor se mai numeşte şi **distrugerea obiectelor**.

Alocarea obiectelor statice care sunt globale se realizează înainte de execuția funcției *main* a programului. Ele se dezalocă la terminarea programului ca parte a procedurii de ieșire din funcția *main*.

Obiectele locale se alocă în momentul în care domeniul lor devine activ, adică atunci cînd controlul programului ajunge la instanţierea lor. Ele se dezalocă în momentul în care controlul programului iese din domeniul lor.

Alocarea obiectelor este o operatie mai complexă decît alocarea datelor de tip predefinit sau definit de utilizator. Alocarea datelor de tip predefinit sau definit de utilizator se poate face împreună cu initializarea datelor respective. În cazul obiectelor, inițializarea datelor membru este o problemă mai complexă din cauza protecției datelor respective. De aceea, se pune problema ca initializarea obiectelor să fie o operatie care se realizează la alocarea lor, prin funcții membru speciale. Aceste funcții membru, care realizează alocarea și inițializarea obiectelor, se consideră că ele construiesc obiectul care se instanţiază. De aceea, ele se numesc constructori.

Un constructor este o funcție membru al unei clase care se apelează la fiecare instanțiere. El are același nume ca și numele clasei.

Dezalocarea unui obiect este și el un proces complex care se realizează cu o funcție membru specială numită **destructor**. Destructorul unui obiect se apelează la distrugerea obiectului. El se apelează automat sau uneori explicit de către programator. Apelul explicit al destructorului se face pentru a distruge obiectele dinamice. Pentru celelalte obiecte, destructorul se apelează automat la încetarea existenței lor: la ieșirea prin funcția *exit* pentru obiectele globale; la ieșirea din domeniul unui obiect de durată locală.

### **12.7. Iniţializare**

Datele pot fi inițializate prin deciarațiile (definițiiie) lor. În general, datele de durată statică neinițializate, au valoarea initială egală cu zero. Celelalte categorii de date dacă nu sunt initializate, au o valoare initială nedefinită.

Datele de tipuri predefinite și cele definite de utilizator se inițializează folosind formatele din limbajul C. În limbajul C<sup>++</sup> se pot initializa si datele de tip ufilizator definite cu ajutorul constructiei *union*. Aceasta este posibil numai pentru prima componentă a reuniunii.

Elementele unui tablou, unei structuri, unei reuniuni sau un enumerator, se pot iniţializa prin expresii constante, adică expresii care contîn operanzi ce pot fi evaluați la compilare, la întîlnirea lor. În aceste expresii se poate folosi operatorul *sizeof*.

Datele care nu sunt tablouri, structuri, reuniuni sau de tip enumerare, se pot initializa prin expresii care nu este necesar să fie expresii constante. În acest caz, operanzii expresiilor care se utilizează la inițializare, trebuie să poată fi evaluați în momentul în care controlul programului ajunge la ei. Exemplu:

int f(int n)  $\{$ 

int  $i = n+10$ ; /\* parametrul n are precizată valoarea cînd controlul programului ajunge la evaluarea expresiei n+10 și anume valoarea lui este egală cu a parametrului efectiv de la apelul lui f \*/

int j = k–2; //eroare; k nu este definit la întîlnirea expresiei k–2

int  $k=3$ ;  $\ldots$ }

Un loc aparte îl ocupă inițializarea obiectelor. Asa cum s-a spus mai sus, obiectele se inițializează cu ajutorul constructorilor care se apelează în mod automat la instanțierea lor.

Datele membru ale obiectelor statice care nu sunt iniţializate au valoarea iniţială zero.

Datele membru ale celorlalte obiecte (obiecte de durată locală sau dinamică) care nu sunt iniţializate, au o valoarea initiala nedefinita.

Datele membru statice se iniţializează în afara constructorilor. Aceasta, deoarece o dată membru statică este o zonă comună care nu se multiplică la fiecare instanţiere a clasei respective. Iniţializarea unei astfel de date se realizează la fel ca o dată globală obișnuită, adică printr-o definiție a datei respective în care este prezentă și valoarea de inițializare, definiție care se scrie în afara corpului oricărei funcții. Exemplu:

class dc {

int zi,luna,an; static int zz,ll,aa;

public: …

};

Datele membru statice *zz*, *ll*, *aa* se vor inițializa astfel:

int dc:: $zz = 1$ ; int dc:: $ll = 1$ ; int dc:: $aa = 1600$ ;

Se observă prezența numelui clasei și a operatorului de rezoluție pentru a specifica faptul că *zz*, *ll* și *aa* sunt date membru ale clasei *dc*. În absenta numelui clasei și a operatorului de rezolutie, datele *zz*, *ll*, *aa* devin date globale inițializate cu valorile respective. Atribuiri de forma:

dc ::  $zz = 1$ ; dc ::  $ll = 1$ ; dc ::  $a = 1600$ ;

sunt posibile, dar numai dacă sunt scrise în corpul unei functii membru (datele respective sunt protejate). Astfel de atribuiri, de obicei, nu sunt considerate a fi inițializări. Ele se realizează numai dacă funcția membru care le contine este apelată.

Dacă datele membru statice nu se iniţializează, ele nu trebuie definite în modul indicat mai sus. Ele sunt alocate în mod automat şi au valoarea iniţială egală cu zero.

#### **12.8. Constructori**

Datele de tip predefinit sau definit de utilizator se alocă în mod automat, în conformitate cu declaratia sau definitia acestora. Odată cu alocarea datelor se pot face şi iniţializări. În cazul obiectelor, acestea se alocă la instanţierea lor. De asemenea, obiectele pot fi iniţializate la instanţiere. În acest scop, utilizatorul poate defini constructori, care sunt funcţii membru de acelaşi nume cu numele clasei. Se pot defini mai mulţi constructori pentru o clasă. În acest caz, ei sunt funcţii supraîncărcate şi deci ei diferă prin numărul şi/sau tipurile parametrilor.

Valorile de inițializare se transferă constructorului și ele joacă același rol ca parametrii efectivi de la apelurile funcțiilor obisnuite. Ele formează o listă care se include între paranteze rotunde și sunt prezente în declaratia (definiția) obiectelor. În felul acesta, o declaratie sau definitie de obiect poate avea formatul:

nume\_clasa nume\_obiect(lista);

unde: *lista* - este formată dintr-o expresie sau mai multe, separate prin virgule.

Lista, împreună cu parantezele care o includ, sunt absente dacă obiectul nu se inițializează sau dacă există un constructor cu toti parametri impliciti.

Exemplu: Se consideră clasa *complex* definită ca mai jos:

class complex {

double real; double imag;

public:

complex(double x=0,double y=0) { / \* constructor pentru numere complexe; implicit se instantiază numărul complex cu ambele părţi egale cu zero \*/

real = x;  $\text{imag} = \text{y}$ ;

} … };

Exemple de instantieri ale clasei *complex*:

complex z; //se intanțiază numărul complex inițializat implicit:  $z = 0+0^*i$ 

complex  $r(3)$ ; //se instantiază numărul complex  $r = 3+0*$ i

complex i(0,1); //se instanțiază numărul complex i =  $0+1*$ i

complex c(1.5, –1.5); // se instanțiază numărul complex c =  $1.5-1.5*$ i

La inițializare, se utilizează regulile de la apelurile funcțiilor supraîncărcate dacă există mai mulți constructori. Dacă există un singur constructor, atunci se aplică regula de la apelurile funcțiilor din limbajul C, adică parametrii efectivi (în cazul de față expresiile prin care se face inițializarea) se convertesc spre tipurile parametrilor forrriali corespunzători ai constructorului. Această regulă se aplică şi în cazul clasei *complex*, care are un singur constructor. Mai jos, dăm un exemplu de clasă cu mai multi constructori:

class dc { int zi,luna,an; public: dc ( ) { // constructor fără parametri  $zi = 1$ ; luna = 1; an = 1600; } dc(int z,int l,int a=1995) { // constructor cu trei paramaetri de tip int  $zi = z$ ; luna = l; an = a; } dc(int z,char \*denl, int a); //constructor pentru iniţializare cu denumirea lunii … // calendaristice } Exemple de instantieri a1e clasei *dc*: dc d1; //se apelează constructorul fără parametri d1: zi=1, luna=1, an=l600 dc d2 (15,9,1995); // se apelează constructorul cu toţi parametri de tip int

//d2: zi=15, luna=9, an=1995

dc d3 (15,9); // se apelează acelaşi constructor ca la d2 şi se obţine acelaşi rezultat

dc d4(15,"septernbrie",1997); // se apelează constructorul cu parametrul char \*denl

dc \*pd = new dc(15,9); /\* se apelează constructorul ca și în cazul obiectelor d2 și d3; obiectul se aloca în memoria heap, datele membru se inițializează ca la obiectele d2 și d3; pd are ca valoare adresa de început a obiectului alocat în memoria heap \*/

În acest exemplu s-a definit un constructor fără parametri. Un astfel de constructor se numeşte **constructor implicit**.

În cazul în care există un constructor implicit nu se mai poate defini, pentru clasa respectivă, un constructor cu toți parametrii impliciti. Într-adevar, un astfel de constructor conduce la ambiguitate la instantierea obiectelor. De exemplu, dacă alături de constructorul *dc()* al clasei *dc*, am defini constructorul:

dc(int  $z=1$ ,int  $l=1$ ,int  $a=1600$ )

atunci instantierea: *dc d*; este ambiguă, deoarece se pot apela ambii constructori.

Prezența constructorilor nu este obligatorie. Se pot defini clase și fără constructori. În acest caz, compilatorul C++ generează în mod automat un constructor fără parametri, adică un constructor implicit. Acesta are rol numai de alocare a obiectelor clasei respective. Constructorii definiţi de programator sunt necesari numai în cazul în care se doreşte iniţializarea obiectelor la instantierea lor.

În cazul în care o clasă are cel puţin un constructor şi nici unul nu este constructorul implicit, atunci nu se pot instanţia obiecte neinițializate. Aceasta, deoarece compilatorul nu creează constructorul implicit pentru clasele care au cel puțin un constructor. Exemplu:

class complex { double real; double imag;

public:

```
complex(double x,double y) {
```

```
real = x; imag = y;
```
} … }

În acest caz, se pot instanţia numai obiecte cu ambele părţi iniţializate:

complex  $z(1,2)$ ; complex z 1; //eroare: nu există constructor implicit

Declaratia (definitia) obiectelor pentru care lista de initializare se reduce la un singur parametru, poate fi scrisă într-un format care să nu difere de cel utilizat la initializarea variabilelor simple. Astfel:

nume  $class$  nume  $object = expressie;$ 

realizează instanțierea obiectului *nume* obiect al clasei *nume* clasa, instanțiere la care se apelează un constructor pentru care primul parametru are ca valoare, valoarea lui *expresie*. Alti parametri, sau nu există la constructorul apelat sau sunt parametri impliciți. Exemplu:

class complex { double real; double imag;

public: complex(double x=0,double y=0) { real = x;  $\text{imag} = y$ ; } … }; Exemple de instanţieri: complex z;  $/|z = 0+0^*i$  complex z1(1);  $/|z| = 1+0^*i$ complex z2 = 1;  $\frac{1}{22} = 1 + 0.4$  complex z3(1,2);  $\frac{1}{23} = 1 + 2.4$ În cazul în care dorim să instanţiem obiecte atît iniţializate, cît şi neiniţializate, putem folosi un constructnr implicit vid, care se va apela la instanţierea obiectelor neiniţializate. Exemplu: class dc { int zi, luna, an; public:  $dc()$ { $\}/$ constructor implicit vid. Se utilizează pentru instantierea obiectelor neinitializate dc(int z,int l,int a) { // constructor utilizat pentru iniţializarea obiectelor  $zi = z$ ;  $luna = 1$ ;  $an = a$ ; } … } Se pot utiliza instanțieri de forma:

dc d; // se apelează constructorul implicit

dc d1(1,2,1997); // se instantiază ohiectul d1 inițializat astfel: zi=1, luna=2, an=1997

Parametrii unui constructor pot fi de orice tip, cu excepția tipului definit de clasa pentru care este funcție membru. Deci, dacă clasa este numele unei clase, atunci nu se poate defini un constructor de antet:

clasa(clasa p)

În schimb, constructorul unei clase poate avea ca parametri pointeri sau referinţe la obiectele clasei respective. Deci: clasa(clasa \*p) şi clasa(clasa& p)

sunt antete corecte de constructori. Constructorul:

clasa(const clasa& p)

este un constructor special care permite copierea obiectelor. El se numeşte **constructor de copiere**. Constructorul de copiere poate avea şi alţi parametri care însă trebuie să fie impliciţi. Constructorul de copiere se apelează într-o instanţiere de felul celei de mai jos:

clasa c(...); //instantiere cu inițializare obișnuită

clasa c1=c; //se apelează constructorul de copiere; c1 este o copie a lui c

Dacă programatorul nu defineşte un constructor de copiere, atunci compilatorul generează un constructor de copiere implicit, dacă este nevoie de el.

*Exemplu:* Mai jos, definim un constructor de copiere pentru numerele complexe.

class complex { double real; double imag;

public:

complex(double  $x=0$ , double  $y=0$ ) {

real = x;  $\text{imag} = y$ ; } complex(const complex& c) { // constructor de copiere real = c.real;  $\text{imag} = \text{c.imag}$ ;

} …

} Exemple de instanțieri: complex  $z(1,2)$ ;  $//z = 1+2*i$ complex z1=z;  $\frac{1}{2}$  // se apelează constructorul de copiere z1 = 1+2\*i complex z2(z); // se apelează constructorul de copiere z2 =  $1+2'i$ 

Datele membru ale unei clase pot fi date arbitrare dar nu obiecte ale clasei respective. În particular, datele membru pot fi obiecte ale unei alte clase. Un exemplu simplu este cel oferit de primitivele care se utilizează la definirea figurilor pe ecranul setat în mod grafic.

Considerăm clasa *Punct* care defineste un punct pe ecran. Acesta are o pozitie definită prin coordonatele sale (coloana si linia în care se afişează punctul respectiv). Definim clasa *Punct* ca mai jos:

class Punct {

int x;  $\frac{1}{\cosh \theta}$  int y;  $\frac{1}{\sinh \theta}$ public: Punct(int col=0,int linia = 0) { //constructor: punctul implicit este cel de coordonate  $(0,0)$  $x = col;$   $y = linia;$ } … }

Un dreptunghi se poate trasa dacă se definesc 2 vîrfuri diagonal opuse. De obicei, se consideră vîrful din stînga sus al dreptunghiului şi cel din dreapta jos. Un vîrf al dreptunghiului este un obiect al clasei *Punct*. De aceea, putem defini clasa *Dreptunghi* cu ajutorul a 2 obiecte ale clasei *Punct*:

class Dreptunghi { Punct st\_sus; Punct dr\_jos;

}

Constructorul clasei *Dreptunghi* trebuie să transfere valori pentru parametrii constructorului clasei *Punct*. Acest lucru se realizează modificînd antetul constructorului, ca mai jos. Fie clasa cl definita astfel:

class cl { cl1 c1; cl2 c2; … cln cn;

};

unde: *cl1,cl2,...,cln* - sunt nume de clase, în prealabil definite, care nu neapărat sunt toate distincte. Ele, au fiecare, constructori pentru iniţializarea obiectelor.

Constructorul *cl* transferă valorile de inițializare pentru obiectele membru *c1,c2,...,cn* prin antetul său de format:

 $cl(...): cl(...), c2(...),...$ cn $(...)$ 

În acest antet vor lipsi obiectele pentru care nu se transferă date de iniţializare.

Reluind exemplul de mai sus, completăm definitia clasei *Dreptunghi* cu 2 constructori:

class Dreptunghi {

Punct st\_sus; Punct dr\_jos;

public:

Dreptunghi(int dr,int j): dr\_jos(dr,j) { } //se instanţiază dreptunghiul cu vîrfurile:

// stînga sus:  $(0,0)$  - implicit; dreapta jos:  $(dr, j)$ 

Dreptunghi(int st, int sus, int dr, int jos): st\_sus(st,sus),dz jos(dr,jos) { }

// se instanţiază dreptunghiul cu vîrfurile: stînga sus: (st,sus) ; dreapta jos: (dr,jos)

… };

Metoda de iniţializare a obiectelor, care sunt date membru ale unei clase, poate fi utilizată şi pentru date membru care nu sunt obiecte. Astfel, un constructor de forma:

complex(double x,double y) { real = x;  $\text{imag} = y$ ;

}

poate fi scris şi sub forma:

complex(double x,double y):real(x),imag(y) { }

Aşadar, constructorii nu returnează nici o valoare la revenirea din ei. Mai mult decît atît, antetul lor constituie o excepţie, deoarece nu este admis cuvîntul cheie *void*, cuvînt care trebuie să fie prezent în antetul funcţiilor care nu returnează o valoare. În cazul în care o clasă are obiecte membru care au constructori, aceştia se apelează înainte de a se apela constructorul clasei respective. Obiectele claselor care au cel puțin un constructor nu pot fi componente ale unei reuniuni. Spre deosebire de funcțiile obișnuite, adresa constructorului nu se poate determina. De obicei, constructorii sunt funcții membru publice, dar nu se pot apela explicit la fel ca celelalte functii membru. Un constructor poate fi apelat explicit pentru situații de felul celui de mai jos:

complex  $z = \text{complex}(1,2)$ ;

În acest caz a fost apelat constructorul clasei compler pentru a crea un obiect anonim care este initializat cu valorile 1 pentru partea reală şi 2 pentru partea imaginară. Apoi, obiectul respectiv este copiat în obiectul *z*.

## **12.9. Destructor**

Destructorii sunt funcții care pot fi considerați că acționează în sens invers față de constructori. Ei au multe caracteristici în comun cu constructorii, dar între ei există şi diferenţe. Nurnele unui destructor este numele clasei precedat de caracterul "*~*". Un destructor nu are parametri şi el este unic pentru o clasă. Dacă programatorul nu a definit un destructor, atunci compilatorul generează un destructor pentru clasa respectivă. Antetul destructorilor nu contine cuvîntul *void*, desi ei nu returnează valori. De aceea, destructorii au antetul:

~nume\_clasa()

în interiorul definiţiei clasei *nume\_clasa*.

În afara definiţiei clasei, antetul destructorului va fi:

nume\_clasa:: ~nume\_clasa()

Ca şi în cazul constructorilor, adresa destructorului nu poate fi determinată.

Obiectele unei clase care au un destructor si/sau cel putin un constructor nu se pot utiliza ca si componente ale unei reuniuni. Dacă la instanțierea unui obiect s-au apelat mai mulți constructori, atunci la distrugerea lui, destructorii se vor apela în ordine inversă.

Pentru un obiect global, destructorul se apelează ca parte a procedurii *exit* de la terminarea executiei functiei *main*. De aceea, un astfel de destructor nu trebuie să apeleze funcția *exit* deoarece se intră într-un ciclu infinit.

Pentru un obiect local, destructorul se apelează cînd controlul programului iese din domeniul lui (se iese din blocul în care este declarat).

Obiectele dinamice nu pot fi distruse automat. Distrugerea se realizează de către programator deoarece numai el ştie cînd un astfel de obiect nu mai este necesar.

Destructorul poate fi apelat de programator atît direct, cît şi indirect prin intermediul operatorului *delete*. Noi utilizăm operatorul *delete* pentru a distruge obiecte create dinamic cu ajutorul operatorului *new* (obiecte dinamice). Exemple:

1. Fie tipul *complex* definit în exemplele precedente.

…complex \*pz; //în memoria heap se construieşte un obiect de tip … // complex cu partea reală egala cu 1 şi partea imaginară  $pz = new complex(1,2);$  // egală cu 2; pz pointează spre obiectul respectiv delete pz; //se distruge obiectul creat mai sus prin new 2. Se defineşte clasa *string* ca mai jos: class string { char \*sir; int lung; public: string(char  $*$ );  $\sim$ string(); ... }; string :: string (char  $*_s$ ) { // definitia constructorului  $\text{lung} = \text{strlen}(s) + 1$ ;  $\text{sir} = \text{new char}[\text{lung}]$ ; strcpy(air,s); } string ::  $\sim$ string() { // definitia destructorului delete sir; } Exemple de instantieri: string sir\_de\_caractere("Acesta este un sir de caractere"); //se creează obiectul sir\_de\_caractere în memoria heap şi se iniţializează cu textul: // "Acesta este un şir de caractere" … delete sir\_de\_caractere; //se distruge obiectul apelîndu-se indirect destructorul

Apelul direct al destructorului se poate face numai daca numele lui este precedat de numele clasei care este urmat de operatorul de rezolutie:

```
…
string s("exemplu"); 
…
```
s.string:: string ( ); // apel direct al destructorului

Exerciţii: 22.1 Să se definească tipul abstract de date *complex* care să aibă funcţii membru pentru modul, argument, pentru accesul la partea reală şi imaginară a obiectelor de tip *complex*, pentru afişarea obiectelor complexe, precum şi constructori pentru iniţializare şi copiere.

// FIŞIERUL BXXII1.H class complex { // date membru protejate(private) double real; double imag; public: // funcții membru neprotejate complex(douhle  $x=0$ , double  $y=0$ ); // constructor folosit la initializare complex(const complex&); // constructor de copiere double modul ( ); // modulul numărului complex double arg ( ); //argumentul numărului complex double retreal (); // returnează partea reală double retimag ( ); //returnează partea imaginară void afiscomplex(); //afişează numărul complex }; //sfîrşit definitie clasa complex // FIŞIERUL BXXII1 #ifndef \_\_BXXII1\_H #include "BXXIII.H" #define \_\_BXXII1 #endif #ifndef MATH\_H #include <math.h> #define MATH.H #endif #ifndef PI #define PI 3.14159265358979 #define PI #endif inline complex :: complex(double x,double y) {// constructor pentru initializarea obiectelor real = x;  $\text{imag} = y$ ; } inline complex :: complex(const complex& z) { //constructor de copiere real = z.real;  $\text{imag} = \text{z}.\text{imag}$ ; } inline double complex :: modul() { //calculează modulul numărului complex return sqrt(real\*real+imag\*imag); } double complex :: arg() { //calculează argumentul numărului complex double a; if(rea1==0 && imag==0) return 0.0;  $if (image==0)$ if(real  $> 0$ ) return 0.0: else return PI;  $if(real==0)$ if(imag  $> 0$ ) return PI/2; else return (3\*PI)/2;  $a = \text{atan}(imag/real);$  // real  $!= 0$  și imag  $!= 0$ if (real  $<$  0) return a+PI; //real  $<$  O si y!=0 else  $//real > 0$ if (imag < 0) return  $2*PI+a$ ; //real >0 și imag < 0 return a; //real > 0 și imag > 0 } //sfîrşit arg inline double complex :: retreal() { // returnează partea reală a numărului complex return real; } inline double complex :: retimag() { //returnează partea imaginară a numărului complex return imag; } inline woid complex :: afiscomplex() {// afişează numărul complex printf("%g+i\*(%g)ln",real,imag); } 22.2 Să se scrie un program care realizează următoarele: Citeşte perechi de numere care reprezintă, fiecare, partea reală şi respectiv partea imaginară a unui număr complex; afişează: - numărul complex citit; - rădăcina pătrată din fiecare număr complex citit; - suma numerelor complexe citite. // PROGRAMUL BXXII2 #include <stdio.h> #include <conio.h> #include "BXXII1.CPP" main() { /\* - citeşte perechi de numere care reprezintă partea reală şi respectiv imaginară a unui număr complex; Afişează: numărul complex citit; - rădăcina pătrată din numărul complex citit; - suma numerelor complexe citite. \*/ double x; double y; double  $sx = 0$ ; double  $sy = 0$ ; do { printf("partea reala ="); if(scanf("%lf",  $\&$ x) != 1) break; // nu mai sunt numere printf("partea imaginară ="); if  $(scanf("%lf",\&y) := 1)$  { //eroare

printf("partea imaginară eronata\n"); printf("se reia citirea numărului\n");

```
fflush(stdin); //videază zona tampon de la intrarea standard 
       continue; //se reia ciclul de citire 
   }
   // se însumează partea reală şi cea imaginară a numerelor complexe citite 
   sx \neq x; sy \neq y;
   complex z(x, y);//se construiește numărul complex avînd părțile citite; se apelează
                     //constructorul care realizează inițializarea obiectului z: z=x+i*yz.afiscomplex( ); // afişează numărul citit 
   double m = z.modul (); // calculează modulul lui z 
   double a=z.arg(); //calculează argumentul numărului complex 
   double m1 = sqrt(m); //rădăcina pătrată din modulul z 
   double a1 = a/2; //semiargumentul numărului z 
   printf("modulul = %g\t argumentul = %g\n",m,a);
   double preal = m1+cos(a1); double pimag = m1*sin(a1);
   complex rz1 = \text{complex}(\text{preal}, \text{pimag}); // rz1 = \text{sqrt}(z)complex rz2 = complex(-\text{preal}, -\text{pimag}); // rz2 = sqrt(z);
   printf("radacina patrata\n"); printf("sqrt(z)1 = ");
   rz1.afiscomplex(); printf("sqrt(z)2 = ");
   rz2.afiscomplex(); 
} while (1); 
complex sz = complex(sx, sy); //sz = suma
printf("suma numerelor complexe citite = "); 
sz. afiscomplex(); //afişează suma numerelor complexe citite 
    }
```
22.3 Să se extindă tipul abstract *complex*, definit în exerciţiul 22.1, aşa încît să se poată realiza următoarele operaţii asupra obiectelor complexe: adunare; scădere; negativare; înmultire; împărtire; citirea de la intrarea standard a componentelor unui obiect complex.

```
// FIŞIERUL BXXII3.H
   enum Boolean (false,true);
   class complex {
   double real; double imag; //date membru protejate(private) 
   public: // functii membru neprotejate 
complex(double x=0, double y=0); //constructor
complex(const complex&); //constructor de copiere 
double modul( ); //modulul numărului complex 
double arg( ); //argumentul numărului complex 
double retreal ( ); //returnează partea reala
double retimag (); // returnează partea imaginara 
void afiscomplex( ); //afisează numărul complex 
      // functii membru noi 
   Boolean citcomplex();//citeşte componentele numărului complex; Returnează false la EOF 
void adcomplex(complex *z1,complex *z2); //calculează z = z1+z2void sccomplex(complex *z1,complex *z2); // calculează z = z1-z2void negcomplex(complex *z1); \frac{1}{2} // calculează z = –z1
void mulcomplex(complex *z1,complex *z2); //calculează z = z1*z2
Boolean divcomplex(complex *zl,complex *z2); //calculeam z = z1/z2; returnează false
            // la împărțirea cu zero
```
};

Fisierul de mai jos, contine definitiile functiilor membru noi. Definitiile functiilor membru vechi se preiau din fisierul BXXII1.CPP.

// FlŞIERUL BXXII3 #ifndef \_BXXII3\_H #include "BXXII3.H" #define \_BXXII3\_H #endif #define \_\_BXXII1\_H #ifndef \_BX18\_CPP #include "BXl8.CPP" #define \_BX18\_CPP #endif #ifndef \_\_STDIO\_H #include <stdio.h> #define \_\_STDIO\_H #endif //se defineşte BXXII1\_H pentru a nu mai include //fişierul BXXII1.H prin includerea fişierului BXXII1.CPP #include "BXXII1.CPP" //se preiau definiţiile funcţiilor membru vechi //definitiile functiilor membru noi Boolean complex :: citcomplex() { /\* - citeşte componentele numărului complex. - returneaza: false la sfirsitul fisierului; true altfel. \*/ double preal; double pimag; if(pcit\_double("Partea reala:", &preal) == 0) return false; //EOF if(pcit\_double("Partea imaginara: ",&pimag) == 0) return false; // EOF

```
real = preal; imag = pima; return true;
```

```
}
      inline void complex :: adcomplex(complex *z1, complex *z2) { // calculează z = z1+z2real = z1->real + z2->real; imag = z1->imag + z2->imag;
       }
      inline void complex :: sccomplex(complex *z1, complex +z2) { //calculează z = z1-z2real = z1->real – z2->real; imag = z1->imag – z2->imag;
       }
      inline void complex negcomplex(complex *z1) { // calculează z = -z1real = -z1->real; imag = -z1->imag;
      }
      inline void complex :: mvlccmplex(complex *z1, complex *z2) { // calculează z = z1 * z2real = z1->real * z2->real - z1->imag * z2->imag;
   imag = z1->real * z2->imag + z1->imag * z2->real;
       }
      Boolean compiex :: divcomplex(complex *z1, complex *z2) { // calculează z = z1/z2double d = z^2->real * z^2->real + z^2->imag * z^2->imag;
   if (d == 0) return false; //divizor nul
      real = (z1 \rightarrow real * z2 \rightarrow real + z1 \rightarrow image * z2 \rightarrow image)/d;
   imag = (z1 \rightarrowimag * z2->real – z1->real * z2->imag)/d;
   return true; 
      } 
      22.4 Să se scrie un program care citeşte numerele complexe a, b, c, rezolvă şi afişează rădăcinile ecuaţiei de gradul 2: 
a*x*x+b*x+c=0.// PROGRAMUL BXXII4
      #include <stdlib.h>
                              #include <stdio.h> #define STDIO H #endif
      #include "BXXII3.CPP" 
      main() { /* - citește: a,b,c. Rezolvă ecuația: a*x*x+b*x+c=0. Afișează soluțiile ecuației
   complex a,b,c; char er[] = "s-a tastat EOF\n";
      if(a.citcomplex() == false) { printf(er); exit(1);
      if(b.citcomplex() == false) { printf(er); exit(1); }
      if(c.citcomplex() == false) { printf(er); exit(1);
   if(a.retreal() == 0 && a.retimag() == 0 && b.retreal() == 0 && b.retimag() == 0 &&
      c.retreal() = 0 & \& \& \text{c}.\text{reting}() == 0 {
          printf("ecuaţie nedeterminată\n"); exit(0); 
       }
   if(a.retreal() == 0 && a.retimag() == 0 && b.retreal() == 0 && b.retimag() == 0) {
          printf("ecuația nu are soluție\langle n''); exit(1);
   }
   if(a.retreal() = 0 \& \& a.retimag() = 0) {
      printf ("ecuaţie de gradul 1\n"); 
      conplex x,z; 
      z.divcomplex(&c, &b); x.negcomplex(&z); //x = -zprintf("x="); x.afiscomplex(); exit(0);
   } // obiectele x şi z se distrug în acest punct 
      \theta//ecuatie de gradul 2
   complex bp; bp.mulcomplex(hb,ab); //bp = b*bcomplex patru(4,0); complex patrua; complex patruac; complex deltap;
      patrua.mulcomplex(&a,&patru);
   patruac.mulcomplex(apatrua,hc); 
   deltap.sccomplex(&bp,&patruac); //b*b–4*a*c 
   double r = deltap.modul(); r = sqrt(r);
   double argument = deltap.arg(); \qquad \qquad \text{argument} = \text{argument}/2;complex delta(r*cos(argument),r*sin(argument)); //delta = sqrt(b*b-4*a*c)
   complex mb; mb.negcomplex(&b); //mb = -bcomplex doia; doia,adcomplex(\&a,\&a); //doia = a+a
   complex x; x.adcomplex(\&mb,\&delta); //x = -b+delta
   complex x1; xl.divcomplex(&x,&dx,&dx); //x1 = (-b + delta)/(2 * a)printf("x1 = "); x1.afiscomplex(); //afisează rădăcina x1
   complex x2; x.sccomplex(&mb,&delta); \frac{1}{x} = -b-delta
   x2.divcomplex(&x,&doia); //x2 = (-b-delta)/(2*a)
   printf("x2 = "); x2.afiscomplex(); //afisează rădăcina x2
       }
```
22.5 Să se definească tipul abstract *dc* pentru implementarea datei calendaristice. În acest scop se defineşte clasa *dc* care are următoarele componente de tip int: - *zi, luna, an*; - *minzz, minll, minaa* - pentru data calendaristică considerată ca dată

validă minimă; - *maxzz, maxll, maxaa* - pentru data calendaristică considerată ca dată validă maximă; - *tnrz* - este un tablou ale cărui elemente definesc numărul de zile ale lunilor calendaristice (luna februarie se consideră că are 28 de zile). Componentele *minzz, minll, minaa, maxzz, marll, maraa* şi *tnrz* nu se multiplică la fiecare instanţiere a clasei *dc*, ele fiind utilizate în comun de către funcțiile membru. De aceea, ele se definesc ca date membru statice. În mod implicit, data calendaristică minimă se consideră 1 ianuarie 1600, iar cea maximă se consideră 31 decembrie 4900.

Clasa *dc* are 3 functii pentru verificarea corectitudinii datelor calendaristice. Una este o functie membru obișnuită care verifică data calendaristică a obiectului curent, iar celelalte 2 verifică corectitudinea datelor calendaristice definite de datele membru statice *minzz, minll, minaa, maxzz, marll*, si *maxaa*. Aceste 2 functii sunt functii membru statice. Aceste 3 functii apelează o functie membru statică *v calend* care validează o dată calendaristică definită prin parametrii ei. Faptul că o dată calendaristică este dintr-un an bisect sau nu, se determină folosind trei funcții, una pentru obiectele de tip *dc* si 2 pentru cele două date membru statice. Aceste functii folosesc în comun o functie *bisect* care stabileste dacă data calendaristică definită de parametri ei este o dată dintr-un an bisect sau nu. Functia *bisect* este o functie obișnuită. Ea se definește în același fișier cu funcțiile membru ale clasei.

Clasa are un constructor implicit care se utilizează la instanțierea obiectelor fără inițializarea datei calendaristice nestatice (zi, luna, şi an).

Datele statice se inițializează independent, în afara constructorilor. Constructorii clasei *dc* vor verifica corectitudinea datelor calendaristice statice. În caz de eroare, se afişează un mesaj corespunzător şi se forţează datele implicite.

Pentru instantierea obiectelor inițializate se utilizează un constructor cu trei parametri pentru cele 3 date membru care nu sunt statice (zi, luna şi an). Constructorul utilizat în acest scop, verifică atît datele statice, cît şi cele care se iniţializează prin constructorul respectiv. În caz de eroare, se afișează un mesaj corespunzător și se instanțiază un obiect cu data calendaristică minimă. Alte funcții membru:

constructor de copiere;

- retzi: returnează ziua din data obiectului curent;
- *retluna*: returnează luna din data obiectului curent;
- retan: returnează anul din data obiectului curent;
- *afisdata*: afişează data calendaristică a obiectului curent;
- datamin: returnează data minimă;
- datamax: returnează data maximă;
- *modifmin*: modifică data minimă;
- *modifmax:* modifică data maximă;
- *citdata:* citeşte o dată calendaristică;
- *adzi*: adună un număr de zile la data obiectului curent;
- difdata: determină diferența, în zile, dintre 2 date calendaristice;
- *zi\_din\_an*: returnează ziua din an pentru data obiectului curent;
- *ziua\_si\_luna*: determină luna şi ziua din lună din parametrii *an* şi *ziua* din *an*;
- *nr\_zile\_luna*: returnează numărul de zile din luna calendaristică a obiectului curent;

*verif\_min\_max*: verifică datele minimă și maximă; dacă o dată este eronată, se dă un mesaj de eroare și se forțează data implicită: 1 ianuarie 1600 pentru dată minimă şi 31 decembrie 4900 pentru data maximă.

#### // FIŞIERUL BXXII5.H

#ifndef \_\_Boolean #define \_\_Boolean enum Boolean(false,true); #endif class dc { int zi,luna,an; static int minzz,minll,ninaa; //date membru protejate static int maxzz,maxll,maxaa; static int tnrz[13]; static char \*tdenluna[13]; static char \*ermin; static char \*ermax; static char \*erdc; static void afiser(char \*sir); // afisează textul spre care pointează sir static void verif\_min\_max(); // verifică datele minimă şi maximă; la eroare se //dă mesaj şi se fortează dată implicita corespunzatoare public: Boolean valid dc(); / \* verifică corectitudinea datei calendaristice a obiectului curent; la eroare returnează false \*/ static Boolean valid\_dc\_min(); /\* verifică corectitudinea datei minime; la eroare returnează false \*/ static Boolean valid dc max(); /\* verifică corectitudinea datei maxime; la eroare returnează false \*/ Boolean bisect dc(); /\* returneaza: true - dacă data obiectului curent este dintr-un an bisect; false - altfel. \*/ static Boolean bisect\_dc\_min(); /\* returneaza: true - dacă data minimă este dintr-un

- an bisect; false altfel \*/
- static Boolean bisect dc max(); /\* returneaza: true dacă data maximă este dintr-un an bisect; false - altfel. \*/
	- static Boolean v\_calend(int z,int l,int a); /\* returneaza: true dacă data definită de
	- parametrii z, l şi a este validă; false altfel. \*/
- dc ( ); //constructor implicit pentru obiecte neinitializate

dc(int z,int l,int a); //constructor pentru inițializarea obiectelor

dc (const dc& ); //constructor pentru copiere

int retzi( ); //returnează ziua din data obiectului curent int retluna( ); // returnează luna din data obiectului curent int retan( ); //returnează anul din data obiectului curent void afisdata( ); //afişează data obiectului curent dc \*datamin( ); // returnează un pointer spre data minimă dc \*datamax( ); // returnează un pointer spre data maximă void modifmin( ); // schimbă data calendaristică minimă cu data obiectului curent void modifmax( ); // schimbă data calendaristică maximă cu data obiectului curent int citdată ( ); // citeşte o dată calendaristică; returnează 0 la sfîrşit de fisier şi 1 altfel Boolean adzi(long z); // adună, la data obiectului curent, numărul de zile dat de z long difdata(dc \*d); /\* returnează diferenţa, în număr de zile, dintre data calendaristică a obiectului curent şi cea spre care pointează d \*/ char \*denluna( ); /\* returnează un pointer spre denumirea lunii datei obiectului curent int zi\_din\_an(); // returnează ziua din an pentru data obiectului curent Boolean ziua\_si\_luna(int z,int a); /\* determină data calendaristică a obiectului curent din z - ziua din an şi din a - anul calendaristic \*/ int nr\_zile\_luna(); /\*returnează numărul de zile din luna calendaristică a datei obiectului curent \*/ } //sfîrşit definiţia clasei dc Definiţiile funcţiilor membru şi iniţializarea datelor statice se dau într-un fişier de extensie *.CPP*. // FIŞIERUL BXXII5 #ifndef STDIO\_H #include <stdio.h> #define STDIO\_H #endif<br>#ifndef Boolean enum Boolean(false,true); #define Boolean #endif #ifndef Boolean enum Boolean(false,true); #define Boolean #endif<br>#ifndef DC H #include "BXXII5.H" #define DC\_H #endif  $\#$ include "BXXII5.H"  $\#$ define DC H  $\#$ endif //iniţializarea datelor statice int dc::minzz=1; int dc::minll=1; //implicit, data calendaristică minimă este 1 ianuarie 1600 int dc::minaa=1600; int dc::maxzz=31; // implicit, data calendaristică maximă este int dc::maxll=12; int dc::maxaa=4900; //31 decembrie 4900 //initializarea tabloului cu numărul zilelor din lunile calendaristice int dc::tnrz[13] = {0,31,28,31,30,31,30,31,31,30,31,30,31}; //initializarea textelor de eroare char \*dc::erdc = "dată calendaristică eronată\n"; char \*dc::ermin = "dată minimă eronată\n"; char \*dc::ermax = "dată maximă eronată\n"; // iniţializarea tabloului cu denumirile lunilor calendaristice char \*dc::tdenluna[13] = {"lună ilegală", "ianuarie", "februarie", "martie", "aprilie", "mai", "iunie", "iulie", "august", "septembrie", "octombrie", "noiembrie", "decembrie"}; //funcție obișnuită folosită de funcțiile membru inline int bisect(int a) { // returnează: 1 dacă a defineşte un an bisect; 0 altfel. return a%4==0 && a%100 || a%400 == 0; }  $\frac{1}{2}$  functii membru Boolean dc::v\_calend(int z,int l,int a) { /\* returneaza: true dacă data calendaristică definită de parametrii z, l şi a este validă; false în caz contrar. \*/ if(a < 1600 || a > 4900) return false; if(a < dc::minaa || a > dc::maxaa) return false; if( $1 < 1 \parallel 1 > 12$ ) return false; if(a==dc::minaa && l<dc::minll || a==dc::maxaa && l>dc::maxll) return false; if(z <1 || z>tnrz[1]+(l==2 && bisect(a))) return false; if(a==dc::minaa && l==dc::minll && z<dc::minzz || a==dc::maxaa && l==dc::maxll && z > dc::maxzz) return false; return true; } inline void dc::afiser(char \*sir) { //afisează textul spre care pointează sir printf("%s\n",sir); } inline Boolean dc::valid dc() { /\* - verifică corectitudinea datei caiendaristice a obiectului curent; - la eroare returnează false. \*/ return v\_calend(zi,luna,an); } inline Boolean dc::valid dc\_min() {// - verifică corectitudinea datei minime; la eroare false. return v\_calend(dc::minzz,dc::minll,dc::minaa); } inline Boolean dc::valid dc\_max() {// - verifică corectitudinea datei maxime; la eroare false. return v\_calend(dc::maxzz,dc::maxll,dc::maxaa); }

Boolean dc::bisect\_dc ( ) { /\* returnează true dacă anul calendaristic al obieetului curent este bisect \*/ if(bisect(an)) return true; else return false; } Boolean dc::bisect\_dc\_min() { // returnează true dacă anul minim este bisect if(bisect(dc::minaa)) return true; else return false; } Boolean dc::bisect\_dc\_max() { // returnează true dacx anul maxim este bisect if(bisect(dc::maxaa)) return true; else return false; } void dc::verif\_min\_max() { /\* - verifică datele minimă și maximă; - dacă o dată este eronată se dă un mesaj de eroare și se forţează data implicită corespunzătoare. \*/ if (dc::valid\_dc\_min() == false) { dc::afiser(dc::ermin); // se forţează data minimă implicită dc::minzz = 1; dc::minll = 1; dc::minaa = 1600; } if (dc::valid\_dc\_max() == false) { dc::afiser(dc::ermax); // se forţează data maximă implicită dc::maxzz = 31; dc::maxll = 12; dc::maxaa = 4900; } } dc :: dc (int z, int l, int a) { /\* constructor pentru iniţializarea datelor. Se verifică data minimă, maximă şi cea care se instantiază \*/ dc :: verif  $min\,max()$ ;  $zi = z$ ; luna = l; an = a; // initializarea obiectului care se instantiază if (valid  $dc() == false$ ) { afiser(dc::erdc)  $zi = dc:minzz; luna = dc:minll; an = dc:minaa;$ } inline dc  $::$  dc() {  $//$  constructor pentru obiecte neinitializate dc :: verif  $\min$  max(); } dc :: dc(const dc &d) { // constructor de copiere  $zi = d.zi$ ; luna = d.luna; an = d.an; if (valid\_dc() == false) { afiser(dc::erdc)  $zi = dc:minzz; luna = dc:minll; an = dc:minaa;$ } inline int dc :: retzi() { // returnează ziua obiectului curent return zi; } inline int dc :: retluna() { // returnează luna obiectului curent return luna; } inline int dc :: retan () { // returnează anul obiectului curent return an; } inline void dc :: afisdata() { // afişează data obiectului curent printf("zi: %d\t luna: %d\t an: %d\n",zi,luna,an); } dc \*dc :: datamin() { // returnează un pointer spre data minimă  $dc *d$  min = new dc(dc::minzz, dc:: minll, dc::minaa); return d\_min; } dc \*dc :: datamax() {// returnează un pointer spre data maximă dc \*d\_max = new dc(dc::maxzz, dc:: maxll, dc::maxaa); return d\_max; } void dc::modifmin() { // schimbă data calendaristică minimă cu data obiectului curent dc::minzz = zi; dc::minll = luna; dc::minaa = an; dc::verif min max(); } void dc::modifmax() { //schimbă data calendaristică maximă cu data obiectului curent dc::maxzz = zi; dc::maxll = luna; dc::maxaa = an; dc::verif min max(); } irit dc::citdata() {// citeşte o dată calendaristică; returnează: 0 la sfirsit de fisier; 1 altfel.

int i,c;

 $for( ; ; )$  { for( ; ; ) { printf("ziua: "); if((c=scanf("%d",&i)) == 1 && i > 0 && i <= 31) break; if(c == EOF) return 0; printf("ziua eronată\n"); fflush(stdin);  $\}$  zi = i; for $(:)$  { printf("luna: "); if((c=scanf("%d",&i)) == 1 && i > 0 && i <= 12) break; if(c  $==$  EOF) return 0; printf("luna eronată\n"); fflush(stdin); } luna=i; for(;;) { printf("anul: "); if((c=scanf("%d",&i)) = 1 6& i > 1600 & & i < = 4900) break; if(c == EOF) return 0; printf("anul eronat\n"); fflush(stdin); } an=i; if(valid\_dc() == true) break; printf("dată calendaristică: %d /%d/%d eronată\n", zi,luna,an); } return 1; } int dc::zi\_din\_an() { // returnează ziua din an pentru data obiectului curent int  $b = bisect(an);$  int z=zi; for(int i=1;i < luna; i++)  $z$  += dc::tnrz[i]+(i==2&&b); return z; } Boolean dc::ziua si luna(int z, int a) {//determina data calendaristică din: z - ziua din an //şi din a - anul int  $b = bisect(a);$ if  $(z > 365+b)$  { //ziua din an eronată printf ("ziua = %d eronată\n",z); return false; } if(a < 1600 || a > 4900) { //anul eronat printf("anul = %d eronat\n",a); return false; } int  $i = 1$ ; do { int j = dc::tnrz[i]+(i==2 && b); if( $z \leq i$ ) break;  $z = j$ ; i++; } while(1);<br> $z\mathbf{i} = z$ ; 1  $luna = i$ ; an = a; return valid\_dc(); } inline char \*dc::denluna() { //returnează un pointer spre denumirea lunii obiectului curent return luna<1 || luna>12 ? dc::tdenluna[0] : dc::tdenluna[luna]; } Boolean dc:: adzi(long z) { //adună la data obiectului curent numărul de zile dat de z long totzile  $= zi\_din\_an()$ ; totzile += z; /\* numărul total de zile care se consideră după 31 decembrie din anul precedent celui curent \*/ int ziledinan =  $365 + bisect(an);$ if(totzile  $\geq=0$ ) while(totzile  $>=$  ziledinan) { // se socotesc anii totzile  $-$  ziledinan; an++; if(  $a \leq 4900$ ) ziledinan = 365+bisect(an); } else { an  $\rightarrow$ ; ziledinan = 365 +bisect(an); while(-totzile  $>=$  ziledinan) { // se socotesc anii totzile  $+=$  ziledinan; an  $-$ ; if(an  $>= 1600$ ) ziledinan = 365+bisect(an); } totzile += ziledinan; // determină numărul de zile din anul determinat }

if(totzile  $== 0$ ) {  $zi = 31$ ; luna = 12; an—; return valid\_dc(); } return ziua si luna(totzile,an); } long dc::difdata(dc \*d) {/\* returnează diferența, în număr de zile, dintre data calendaristică curentă și cea spre care pointează d \*/ long zidinan $1 = zi$  din an(); // numărul de zile din anul curent long zidinan2 = d–>zi\_din\_an(); //numărul de zile din anul definit de pointerul d long difzi = zidinan1 – zidinan2; int an1,an2; if(an  $<$  d $\rightarrow$ an) { an1 = an;  $an2 = d$ ->an; } else { an1 =  $d$ ->an; an2 = an; } long difzian  $= 0$ ; while(an1  $<$  an2) { int b = bisect(an1); difzian  $+= 365+b$ ; an1++; } if(an  $\langle d-\rangle$ an) difzian =  $-d$ ifzian; return difzi + difzian; } Observatii: 1. Functiile membru statice, de obicei, se apelează calificînd numele lor cu numele clasei urmat de operatorul de rezoluție. Mai sus a fost apelată funcția membru statică *v* calend fără a respecta acest lucru. Aceasta este posibil dacă nu există definită în acelaşi program încă o altă funcţie cu acelaşi nume şi listă a parametrilor formali. Pentru a evita astfel de situaţii se

recomandă să se respecte regua cu privire la calificarea numelor funcţiilor membru statice prin numele clasei urmat de operatorul de rezolutie.

2. Functiile membru care nu sunt statice se apelează numai în legătură cu un obiect al clasei pentru care ele sunt functii membru. Apelurile unei astfel de funcții au forma:

obiect.nume\_functie( ... )

sau pobiect–>nume functie( ... )

unde: *pobiect* - este un pointer spre tipul implementat prin clasa pentru care *nume funcție* este funcție membru.

Mai sus, s-au apelat funcții membru nestatice ale clasei *dc* în corpul altor funcții nembru nestatice ale aceleeași clase fără a respecta regula de mai sus. De exemplu, în corpul funcţiei membru *citdata* se apelează funcţia membru *valid\_dc* astfel:

 $if(valid_dc) == true)$  break;

Acesta este corect deoarece în mod implicit apelul de mai sus este realizat folosind pointerul *this*:

if(this– $\rightarrow$ valid\_dc() == true) break;

22.6 Să se scrie un program care citeşte, de la intrarea standard, o succesiune de date calendaristice şi afişează fiecare dată calendaristică împreună cu cea a zilei următoare.

// PROGRAMUL BXXII6

#ifndef \_STDIO\_H #include <stdio.h> #define \_STDIO\_H #endif #ifndef CONIO\_H #include <conio.h> #define \_\_CONIO\_H #endif #include "BXXII5.CPP"

main() { /\* citeşte o succesiune de date calendaristice şi afişează datele citite împreună cu data zilei urmatoare \*/

for( $::$ ) {

dc data\_citita; if(data\_citita.citdata() == 0) break; //s-a întîlnit EOF data\_citita.afisdata( ); //afisează dată citita dc data urm = data citita;  $//cobiere$ data.urm.adzi(1L); //determină data zilei următoare data urm.afisdata( ); //afisează data zilei următoare } }

22.7 Să se scrie un program care realizează urmatoarele: citeşte date calendaristice care sunt situate între 2 date limită; afișează fiecare dată citită împreună cu diferența, în număr de zile, dintre data citită și datele limită. Cele 2 date limită se definesc prin argumente în linia de comandă a programului. Data minimă este prima dată calendaristică din linia de comandă.

// ROGRAMUL BXXII7

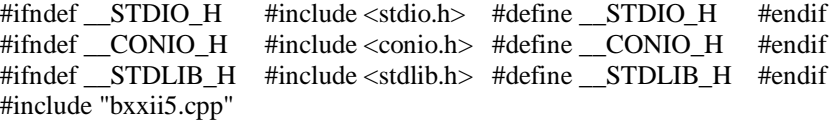

main(int argc,char \*argy[]) {/\*-citeste date calendaristice situate intre 2 date limita; afișează datele citite împreună cu diferenta, în număr de zile, dintre datele limită și data citita \*/

if(argc  $!= 7$ ) {

printf("număr argumente = %d eronat\n",argc); exit(1);

} int tabarg[6]; for(int i=l;i < 7;i++) { char  $*{\rm p} = \arg{\rm v}[i]$ ; for(int j=0;\*p;j++,p++) if(\*p<'0'  $\parallel$  \*p>'9'){ printf("argument eronat: %c\t%d\n",\*p,\*p); exit(1); } if( $j > 4$ ) { printf("argument eronat: %s\n",argv[i]); exit(1); }  $tabarg[i-1] =  $atoi(aray[i])$ ; //conversi a argumentului$ } dc liminf(tabarg[0],tabarg[1],tabarg[2]); dc limsup(tabarg[3],tabarg[4],tabarg[5]); liminf.afisdata(); //afişează limita inferioară limsup.afisdata(); //afişează limita superioară liminf.modifmin(); //defineşte data statică minimă limsup.modifmax(); //defineşte data statică superioară for $(:;)$  { //citirea datelor calendaristice dc data\_crt; if(data\_crt.citdata() == 0) break; //s-a intilnit EOF data\_crt.afisdata( ); //afişează data citită long difi, difs;  $d\hat{f} = \liminf_{n \to \infty} \text{d}f \cdot d\hat{f}$  at  $\hat{g}$  at  $\hat{g}$  at  $\hat{g}$  at  $\hat{g}$  at  $\hat{g}$  at  $\hat{g}$  at  $\hat{g}$  at  $\hat{g}$  at  $\hat{g}$  at  $\hat{g}$  at  $\hat{g}$  at  $\hat{g}$  at  $\hat{g}$  at  $\hat{g}$  at  $\hat{g}$  at  $\hat{g}$  at  $\hat{g}$ printf("diferența în număr de zile = %ld\t%ld\n",difi,difs); dc  $*$ pinf; pinf = pinf->datamin(); dc \*psup;  $psup = psup \rightarrow datamax$ ; printf("limita inferioară\n"); pinf–>afisdata(); printf("limita superioară\n"); psup–>afisdata(); delete pinf; delete psup; } } 2.8 Să se definească tipul abstract *punct* care să se utilizeze la instanțierea punctelor din plan prin coordonate rectangulare. // FIŞIERUL BXXII8.H class punct { double x; double y; } public: punct(double abs=0,double ord=0); punct(const punct&); int citpunct( ); // citeşte coordonatele punctului; returnează: O la EOF; 1 a1tfe1. void afispunct( ); // afişează coordonatele punctului void xtrans(double dx); // translatie pe direcția abscisei void ytrans (double dy); // translaţie pe direcţia ordonatei double retx(); double rety(); // returnează abscisa și ordonată }; Functiile membru se definesc separat într-un fisier de tip *CPP*. // FIŞIERUL BXXII8 #ifndef PUNCT H #include "BXXII8.H" #define PUNCT H #endif inline punct::punct(double abs,double ord) { / \* - constructor pentru instantierea obiectelor de tip punct; - implicit se instantiază originea axelor. \*/  $x = abs;$   $y = ord;$ } inline punct::punct(const punct  $\& p$ ) { // constructor de copiere  $x = p.x$ ;  $y = p.y$ ; } int punct::citpunct() { // - citeşte coordonatele punctului; - returneaza: 0-la EOF; 1-altfel. int c;  $for(:,)\}$ printf("Abscisa=");  $if((c=scanf("%lf",&x))==1) break;$ if(c==EOF) return 0; printf("nu s-a tastat un număr\n"); fflush(stdin); }  $for(:,)\}$ printf("Ordonata="); if((c=scanf("%lf",  $\&$ y))==1) return 1; if(c==EOF) return 0; printf("nu s-a tastat un număr\n"); fflush(stdin); } }

inline void punct::afispunct() { //afisează coordonatele punctului printf("x=%g\ty=%g\n",x,y); } inline void punct::xtrans(double dx) {  $x \neq -dx$ ; } // translatie în direcția axei x inline void punct::ytrans(double dy) {  $y \neq -d$  } // translatie în direcția axei y inline double punct::retx() { return x; } //returnează abscisa inline double punct::rety() { return y; } //returnează ordonata 22.9 Să se scrie un program care generează obiecte de tip *punct* ale căror coordonate se generează aleator. Programul afişează punctele care aparţin ecranului, iar în final se indică: numărul *m* al punctelor afişate; numărul *n* al punctelor generate; raportul *m/n*. // PROGRAMUL BXXII9 #ifndef \_STDIO\_H #include <stdio.h> #define \_STDIO\_H #endif #ifndef \_CONIO\_H #include <conio.h> #define \_CONIO\_H #endif #ifndef \_\_STDLIB\_H #include <stdlib.h> #define \_\_STDLIB\_H #endif #include "BXXII8.CPP" main() { /\* - generează puncte cu coordonate aleatoare; - afişează punctele care aparţin ecranului (80 coloane a 25 linii); - afișează numărul m al punctelor afișate; - afișează numărul n al tuturor punctelor generate; - raportul m/n. \*/ int m=0,n=0; for( $\;\;$ ;;) { double xaleat  $=$  rand()%100; double yaleat  $=$  rand()%100; punct pct(xaleat,yaleat); n++; if(xaleat > 0 && xaleat <= 80 && yaleat 0 && yaleat <= 25) { //afișează punctul m++; pct.afispunct(); if(m%22  $=$  0) { printf("Acționați o tastă pentru a continua\n"); printf("Acţionaţi zero pentru a termina\n"); if(getch()  $== 0'$ ) break; } } } printf("numărul punctelor afisate = %d\n",m); printf("numărul punctelor generate = %d\n",n); printf("raportul m/n = %g\n", (double)m/n); } 22.10 Să se definească tipul abstract *vector*. Un vector este definit de 2 puncte. Unul este originea vectorului, iar celalalt este virful lui. // FIŞIERUL BXXII10.H #ifndef \_\_PUNCT\_H #include "BXXII8.CPP" #define \_\_PUNCT\_H #endif class vector { punct origine; punct virf; public: // constructori vector(double xo,double yo,double xv, double yv); vector(double xv,douhle yv); vector(const vector&); double modul ( ); // modulul vectorului double arg ( ); // argumentul vectorului (unghiul făcut cu axa Ox) void x\_trans(double dx); // translatie în directia axei Ox void y\_trans(double dy); // translatie în direcția axei Oy punct retorig(); // returnează originea vectorului punct retvirf(); // returnează vîrful vectorului double prodscalar(vect,or \*v); // returnează produsul scalar dintre vectorul curent şi // cel spre care pointează v }; Observatie: Modulul și argumentul vectorilor se calculează asemănător cu modulul și argumentul numerelor complexe. În acest caz se face diferenta dintre coordonatele extremităților vectorului. Funcțiile membru ale clasei vector se definesc în fişierul de mai jos, de extensie *CPP*. // FIŞIERUL BXXII10 #ifndef \_VECTOR\_H #include "BXXII10.H" #define \_VECTOR\_H #endif #ifndef \_MATH\_H #include <math.h> #define \_MATH\_H #endif #ifndef PI #define PI 3.14159265358979 #define PI #endif inline vector::vector(double xv, double yv): virf(xv,yv) { } //originea are coordonatele egale cu zero (valori implicite) inline vector::vector(double xo,double yo,double xv,double yv):origine(xo,yo),virf(xv,yv) { } // constructor pentru iniţializarea originii şi virfului unui vector vector::vector(const vector& v): origine(v.origine),virf(v.virf) { } //constructor de copiere double vector::modul() { // returnează modulul unui vector double  $a = \text{virt.retx}() - \text{origine.retx}()$ ; double  $b = \text{virt.rety}() - \text{origine.rety}()$ ; return sqrt $(a^*a+b^*b)$ ;

} double vector::arg() { // returnează argumentul unui vector double  $a = \text{virt}.\text{retx}() - \text{origine}.\text{retx}()$ ; double  $b = \text{virt}.\text{rety}() - \text{origine}.\text{rety}()$ ; if(a =  $0 & 0 & 0$ ; b= 0) return 0.0;  $if(b == 0)$ if( $a > 0$ ) return 0.0; else return PI;  $if(a == 0)$ if( $b > 0$ ) return PI/2: else return(3\*PI)/2; //  $a!=0$  si  $b!=0$ double  $c = \tan(b/a)$ ; if(a < 0) return PI+c;  $\frac{1}{a} < 0$  și b != 0 if(b < 0) return 2\*PI+c;  $\frac{\pi}{4} > 0$  si b < 0 return c;  $\frac{1}{a} > 0$  și  $b > 0$ } inline void vector::x\_trans(doub1e dx) { // translatie în direcția axei Ox origine.xtrans(dx); virf.xtrans(dx); } inline void vector::y\_trans(double dy) { // translatie în direcția axei Oy origine.ytrans(dy); virf.ytrans(dy); } inline punct vector::retorig() { return origine; } // returnează originea vectorului inline punct vector::retvirf() { return virf; } // returnează vîrful vectorului double vector::prodscalar(vector \*v) { /\* returnează produsul scalar dintre vectorul curent şi cel spre care pointează v \*/ double  $ax = v \rightarrow virf.retx() - v \rightarrow origine.retx()$ ; double  $ay = v \rightarrow virf.rety() - v \rightarrow origine.rety()$ ; double bx = virf.retx()–origine.retx(); double by = virf.rety() – origine.rety(); return ax\*bx+ay\*by; } 22.11 Să se scrie un program care citeşte coordonatele a 2 vectori din plan şi afişează modulul şi argumentul fiecărui vector, precum şi produsul lor scalar. // PROGRAMUL BXXII11 #ifndef STDIO\_H #include <stdio.h> #define STDIO\_H #endif #ifndef \_\_STDLIB\_H #include <stdlib.h> #define \_\_STDLIB\_H #endif #include "BXXII10.CPP" main() { / \* - citeşte coordonatele a 2 vectori; - calculează şi afişează: modulul şi argumentul fiecărui vector; produsul scalar al ceior doi vectori. \*/ punct ov1, ov2; /\* origine \*/ punct vv1, vv2; // vîrf ov1.citpunct(); vv1.citpunct(); //citeşte primul vector ov2.citpunct(); vv2.citpunct(); //citeşte al doilea vector vector v1(ov1.retx(),ov1.rety(),vv1.retx(),vv1.rety()); //construieşte vectorii vector  $v2(ov2.ret:x(),ov2.rety(),vv2.retx(),vv2.rety());$ // afişează modulul şi argumentul lui v1 şi v2 printf( "Vectorul v1\n"); printf("modul =%g\t argument=%g\n",v1.modul(),v1.arg()); printf("Vectorul v2\n"); printf("modul = %g\t argument = %g\n",v2.modul(),v2.arg()); printf("(v1,v2) = %g\n",v1.prodscalar(&v2)); // afișează produsul scalar } 22.12 Să se definească tipul abstract *sir* pentru instantierea sirurilor de caractere. Interesul manifeslat pentru acest tip rezultă din faptul că şirnrile de caractere sunt utilizate frecvent în aproape toate programele. Prezentăm o implemetare a tipului *sir*. Ca date membru alegem un pointer spre zona de memorie în care se păstrează caracterele şirului şi lungimea acestora în număr de caractere (fără caracterul nul de la sfîrşitul şirului). // FIŞIERUL BXXII12.H class sir { char \*psir; int lung; public: sir(char \*s); /\* constructor pentru inițializarea obiectului cu pointerul spre șirul de caractere; acesta se păstrează în memoria heap \*/ sir(int nrcar=70); /\* constructor care rezervă zonă de memorie în memoria heap şi păstrează în ea şirul vid \*/ sir(const sir &); //constructor de copiere  $\sim$ sir(); // destructor int retlung(); // returnează lungimea şirului void afsir(); // afișează șirul de caractere int citsir(); // citeste un sir de caractere

Boolean atribsir(sir \*a); /\* - transferă şirul spre care pointează s în zona rezervată pentru şirul obiectului curent; - dacă nu există zonă suficientă, se trunchează şirul spre care pointează s şi se returnează valoarea false; - altfel se returnează true. \*/ }; Mai jos, se definesc funcţiile membru ale clasei *sir*. // FIŞIERUL BXXII12 #ifndef Boolean #define Boolean enum Boolean (false,true); #endif #ifndef \_\_STDIO\_H #include <stdio.h> #define \_\_STDIO\_H #endif #ifndef \_\_STRING\_H #include <string.h> #define \_\_STRING\_H #endif #ifndef SIR\_H #include"BXXII12.H" #define \_\_SIR\_H #endif sir::sir(char \*s) { /\* constructor utilizat la inițializarea obiectului cu pointerul spre copia în memoria heap a şirului spre care pointează s \*/ lung = strlen(s); //lungimea şirului psir = new char[lung+1]; //rezervă zonă în memoria heap strcpy (psir,s); // transferă șirul în memoria heap } sir::sir(int dim) { /\* - constructor care rezervă zonă pentru șiruri de dimensiunea dim; - păstrează şirul vid în zona respectivă. \*/ lung = dim; //determină lungimea psir = new char[lung+1]; // rezervă zona \*psir = '\n'; // păstrează șirul vid } sir::sir(const sir & s) { //constructor de copiere lung = s.lung; // lungimea şirului psir = new char[lung+1]; // rezervă zona strcpy(psir,s.psir); // copiază șirul } inline sir::~sir() {// destructor: eliberează zona din memoria heap ocupată de sir delete psir; } inline int sir::retlung() { // returnează lungimea şirului: numărul caracterelor şirului fără return lung; // caracterul nul } inline void sir::afsir() { // afişează şirul spre care pointează psir printf(psir); printf("\n"); } int sir::citsir() { /\* - citeşte un şir de la intrarea standard şi-l păstrează în zona heap rezervată pentru obiectul curent; - returneaza: 0 - la sfîrşit de fişier; –1 - la trunchierea sirului citit; 1 - altfel. \*/ char temp[255]; if(gets(temp)==0) return 0; //s-a întîlnit sfîrşitul de fişier strncpy(psir,temp,lung); \* (psir+lung)="\0"; if(strlen(temp) > lung) return -1; // trunchiere else return 1; } Boolean sir::atribsir(sir \*s) { /\* - transfera sirul spre care pointează s în zona rezervată pentru şirul obiectului curent; - dacă nu există zonă suficientă, se trunchează şirul spre care pointează s şi se returnează valoarea false; altfel se returnează true \*/ strncpy(psir,s–>psir,lung);  $if(strlen(s \rightarrow psir) > lung)$  return false; return true; } 22.13 Să se scrie un program care realizează următoarele operaţii asupra obiectelor de tip *sir*: iniţializare; citire de şiruri de caractere de la intrarea standard; copiere de obiecte de tip *sir*, atribuiri de obiecte de tip *sir*, afişări de şiruri de caractere din compunerea obiectelor de tip *sir*. // PROGRAMUL BXXII13 #ifndef STDIO\_H #include <stdio.h> #define STDIO\_H #endif #ifndef \_\_STDLIB\_H #include <stdlib.h> #define \_\_STDLIB\_H #endif #include "BXXII12.CPP" main ( )  $\{ \frac{\ }{\ }$  // operatii cu obiecte de tip sir //instantieri de obiecte de tip sir sir sir1("Limbajul C++ este un C mai bun"); sir sir2("Limbajul C++ suportă stilul de programare:\n - prin abstractizarea datelor;\n\

- orientată spre obiecte");

sir sir3; //instanțiere fără inițializare; sir3 conține șirul vid

sir sir $4 = \sin 1$ ; //instantiere folosind constructorul de copiere

 $\frac{1}{2}$ //afișarea obiectelor instanțiate mai sus

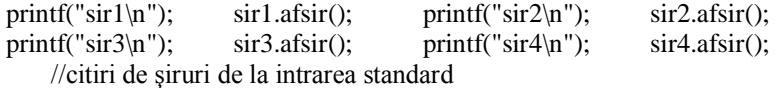

while(sir3.citsir()) sir3.afsir(); //citirea si afisarea sirurilor citite //atribuiri de şiruri

if(sir3.atribsir( $\&$ sir1) = false) printf("trunchiere la atribuire\n"); sir3.afsir();

if(sir3.atribsir( $\&$ sir2) = false) printf("trunchiere la atribuire $\vert n \vert$ "); sir3.afsir();

}

### **12.10. Funcţii prietene (Friend function)**

La începutul temei, s-a afirmat că o proprietate de bază a tipurilor abstracte este protecția datelor membru ale tipului respectiv. Elementele protejate constituie aşa numita implementare a tipului abstract. Tipurile abstracte se definesc cu ajutorul claselor. Se obişnuieşte să se spună că datele protejate ale unui tip abstract sunt incapsulate în clasa care defineşte tipul respectiv.

Protectia datelor se realizează prin aceea că la ele au acces numai funcțiile membru ale tipului (clasei). De asemenea, dacă o functie membru este protejată, atunci ea poate fi apelată numai prin intermediul unei funcții membru a tipului (clasei). Acest mod de lucru, desi asigură o protecție bună a elementelor membru protejate ale clasei (elemente protejate prin private sau protected), uneori este considerat prea rigid. Astfel, deşi există funcţii descrise în C care pot fi utilizate pentru a prelucra instanțieri ale unei clase, ele nu se pot utiliza simplu deoarece nu sunt funcții membru ale clasei respective și deci nu au acces la datele membru. Mai mult decît atît, o funcție membru se apelează totdeauna în dependență cu un obiect care este numit **obiectul curent** al apeiului. În acest fel, o functie membru se apelează prin una din urmatoarele formate:

nume obiect.nume functie membru $(\ldots)$ 

sau pointer nume clasă –> nume funcție membru()

În cazul funcțiilor obișnuite nu se admit astfel de apeluri, toate datele prelucrate de funcție se transferă prin parametri sau sunt globale. De aceea, o functie obisnuită poate fi utilizată pentru a prelucra obiectele unei clase dacă ea se modifică în asa fel ca să devină funcție membru.

S-a făcut un compromis pentru a admite accesul la elementele protejate și pentru anumite functii care nu sunt membru. Aceste funcții au fost numite **funcții prieten** pentru clasa respectivă. Ele trebuie să fie precizate ca atare în definiția clasei. În acest scop, prototipurile lor sunt prezente în definiţia clasei şi sunt precedate de cuvîntul cheie **friend**.

Exemplu: Fie tipul definit de utilizator:

struct complex {

double real; double imag;

};

Funcția *modul*, pentru calculul modulului unei date de tip complex poate fi definită, ca mai jos, ca o funcție obișnuită: double modul(complex \*z){ // returnează modulul numărului complex spre care pointează z return sqrt $(z\rightarrow$ real \* z $\rightarrow$ real + z $\rightarrow$ imag \* z $\rightarrow$ imag);

}

Dacă se consideră declaraţiile: complex  $z1 = \{1,1\}$ ; double d;

atunci instrucțiunea de atribuire:  $d = modul(\& z1)$ ; atribuie lui d modulul lui z1 = 1+ i.

Acelaşi lucru se poate realiza implementînd tipul abstract *complex*:

class complex {

double real; double imag;

public: complex(double x=0,double y=0) {

real = x;  $\text{image} = \text{v}$ ;

}

double modul() {

return sqrt(real\*real+imag\*imag);

```
} …
```
}; Declaraţia pentru z1 se scrie:

complex  $z1(1,1)$ ;

iar instructiunea de atribuire devine:

 $d = z1$ .modul();

În acest caz, funcția *modul* nu are parametru deoarece ea se apelează pentru obiectul *zl*. În corpul funcției *modul* este definit pointerul implicit *this* şi acesta are ca valoare chiar adresa lui z1. Expresia: *real\*real+imag\*imag* din corpui funcţiei membru *modul*, trebuie considerată ca şi cînd ar fi scrisă sub forma:

this– $>$ real \* this– $>$ real + this– $>$ imag \* this– $>$ irnag

Functia *modul*, definită pentru tipul utilizator *complex* poate înlocui functia membru *modul* a clasei *complex* dacă ea se declară ca funcţie prieten a clasei *complex*, ca mai jos:

class complex {

double real; double imag;

public:

```
complex(double x=0,double y=0) {
```
real = x;  $\text{imag} = y$ ; }

friend double modul(complex \*z); …

};

Functia *modul*, prieten a clasei *complex*, are aceeasi definiție ca și funcția *modul* definită pentru tipul *complex* introdus prin constructia *struct*. De asemenea, ea se apelează ca orice functie obisnuită. În exemplul de față, dacă se consideră instantierea:

complex  $z(1,1)$ :

atunci functia prieten *modul* se apelează în mod obisnuit, adică prin:

 $d = \text{modul}(\&z)$ :

Spre deosebire de funcţiile membru, în cazul funcţiilor prieten nu mai este definit pointerul implicit *this*. Acest lucru conduce la faptul că o funcție prieten are un parametru în plus față de o funcție membru care are același efect. O funcție prieten poate fi o funcție obișnuită (ca în cazul funcției *modul*) sau o funcție membru a unei alte clase. Exemplu:

class clasa1 {

 $\ldots$  tip functie membru $(\ldots); \ldots$ 

};

class clasa2 {

… friend tip clasa1::functie\_membru(...); …

};

Functia *functie membru* este o funcție membru a clasei *clasa1*. Ea este o funcție prieten a clasei *clasa2*.

În cazul în care se doreşte ca toate funcţiile membru ale clasei *clasa1* să fie funcţii prieten ale clasei *clasa2*, se poate proceda ca mai jos, în loc de a indica individual fiecare functie din clasa *clasa1* că este functie prieten:

class clasa1; //definiţia prescurtată de clasă

class clasa2 {

… friend clasa1; …

};

În acest caz, se spune că *clasa1* este o clasă prieten a clasei *clasa2*.

Proprietatea de clasă prieten nu este tranzitivă. Astfel, dacă *clasa1* este o clasă prieten pentru *clasa2* şi *clasa2* este o clasă prieten pentru *clasa3*, aceasta nu implică faptul că *clasa1* este clasă prieten pentru *clasa3*.

Modificatorii de protectie nu au nici o influență asupra unei funcții prieten. De aceea, specificarea faptului ca o funcție este prieten pentru o clasa, poate fi scrisă în orice punct din interiorul definiției clasei respective. Funcția prieten nu este protejată și deci poate fi utilizată fără nici o restricție ca orice funcție obișnuită. Exerciții:

22.14 Să se scrie o funcţie care ridică un număr complex la o putere întreagă pozitivă. Un număr complex se poate ridica la o putere întreagă pozitivă folosind *formula lui Moivre*. Aceasta se exprimă prin relaţia:

 $(r (\cos \alpha + i \cdot \sin \alpha)^n) = r^n (\cos n\alpha + i \cdot \sin n\alpha)$ 

unde: r - este modulul numărului complex; α - este argumentul acestuia. Tipul complex se implementează folosind clasa definita în exercițiul 22.3.

// FUNCŢIA BXXII14

void cputere(cornplex  $\& z$ , int n) { /\*ridică la puterea n num.complex la care z este referință

double r; double a;

 $r = z$ .modul( ); /\* - se calculează modulul numărului complex la care z este referintă;

- se apelează funcția membru modul a clasei complex \*/

 $a = z \cdot \text{arg}( \cdot )$ ; /\* - se calculează argumentul numărului complex la care z este referintă;

- se apelează funcția membru arg a clasei complex \*/

double rlan =  $pow(r, (double)n);$  double na =  $n*a;$ 

 $z.read = rlan * cos(na);$   $z.max = rlan * sin(na);$ 

}

Observație: Funcția *cputere* nu este o funcție membru a clasei *complex*. Ea are acces la componentele *real* și *imag* ale obiectului de tip complex referit de *z*, numai dacă este o funcţie prieten a clasei *complex*.

22.15 Să se modifice definiţia clasei *complex* din fişierul BXXII3.H inserînd funcţia *cputere* ca funcţie prieten.

// FIŞIERUL BXXII15.H

enum Boolean {false,true};

class complex { //date membru protejate (private)

double real; double imag;

public: // functii membru neprotejate

complex(double x =0, double y = 0); complex(const complex $\&$ );

double modul(); double arg(); double retreal();

double retimag(); void afiscomplex(); Boolean citcomplex();

void adcomplex(complex  $*z1$ ,complex  $*z2$ );void sccomplex(complex  $*z1$ ,complex  $*z2$ );

void negcomplex(complex \*z1); void mulcomplex(complex\*z1,complex \*z2);

Boolean divcomplex(complex \*zl,complex \*z2);

friend void cputere(complex & z,int n);// funcție prieten calculează z\*\*n,pentru n natural

22.16 Să se scrie un program care ridică numărul complex 1+i la puterea n. Numărul n este un întreg citit de la intrarea standard.

// PROGRAMUL BXXII16 #ifndef  $\angle$ PI #define PI 3.141592653589793238 #define  $\angle$ PI #endif<br>#ifndef MATH H #include <math.h> #define MATH H #endif #ifndef MATH\_H #include <math.h> #define MATH\_H #endif<br>#ifndef STDIO H #include <stdio.h> #define STDIO H #endif #include <stdio.h> #define  $STDIO$  H #endif #define BXXII3 H //pentru a nu include fisierul BXXII3.H se defineste \_\_BXXII3\_H #include "BXXIIl5.H" //se include definiţia clasei complex din fişierul BXXII15.H #include "BXXIZ3.CPP" //se includ definiţiile funcţiilor membru #include "BXXII14.CPP" //se include definitia functiei prieten cputere #include <stdlib.h> main() { // citeste intregul n, calculează și afișează  $(1+i)^{**}n$ int n,c; complex  $z(1,1)$ ;  $\sqrt{z} = 1+i$ complex zlan;  $//zlan = 0+0*i$ for(;;) {  $\frac{1}{2}$  // citeste pe n printf("exponent="); if((c = scanf("%d", $\&$ n)) == 1) break; printf("nu s-a tastat un întreg\n");  $if(c == EOF)$ printf("s-a tastat EOF\n"); exit (1); } fflush(stdin); } complex complex  $unu(1,0);$  int m;  $m = n < 0$  ? –n: n; //calculează abs(n) if  $(m == 0)$  {  $\frac{\pi}{1+i}$  //(1+i)\*\*0 = 1+0.i complex\_unu.afiscomplex(); exit(0); } if(n = 1) {  $\frac{1}{(1+i)^{**}} = 1+i$ z.afiscomplex(); exit(0); } if(  $n = -1$ ) { //  $(1+i)*(-1) = 1/(1+i)$ zlan.divcomplex(&complex unu,&z); zlan.afiscomplex(); exit(0); }  $/$ /m >1 cputere(z,m);  $\frac{\pi}{z} = z^{**}m$ if(n > 1) { z.afiscomplex() exit(0); } // putere negativă:  $z^{**}n = 1/z^{**}abs(n)$ zlan.divcomplex (&complex\_unu, &z); zlan.afiscomplex(); }